# **FUNCTIONAL CONFIGURATION AUDIT TEST CASE PROCEDURE SPECIFICATIONS FOR DOMINION VOTING SYSTEMS DEMOCRACY SUITE VERSION 4.0**

## **TABLE OF CONTENTS**

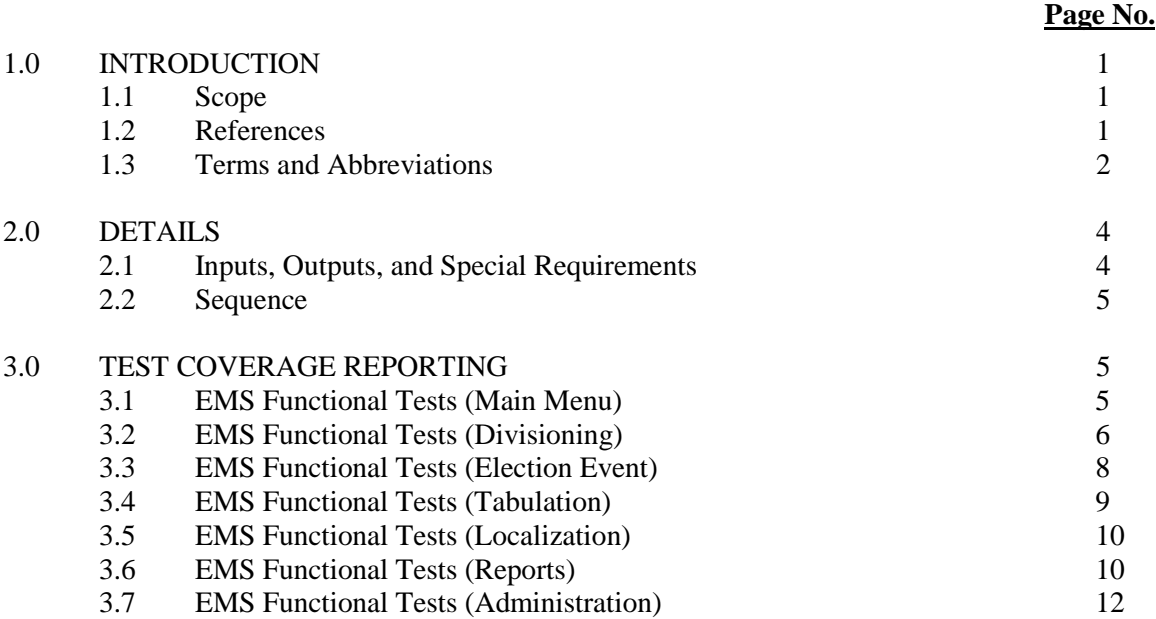

## **ATTACHMENTS**

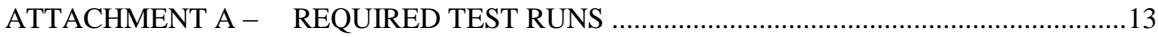

#### **1.0 INTRODUCTION**

The purpose of the Test Case Procedure Specification is to document the functionality of the Dominion Democracy Suite, version 4.0. As part of the Functional Configuration Audit, Wyle must verify that the Democracy Suite performs as documented in the Dominion supplied Technical Data Package submitted to Wyle for the test campaign. Wyle must also validate that the Democracy Suite meets the requirements of the 2005 EAC Voluntary Voting Systems Guidelines (VVSG).

#### **1.1 Scope**

The scope of this procedure identifies all activities performed to verify the functionality of the Dominion Voting Systems Democracy Suite 4.0 system, from pre-voting to postvoting functions. These activities include:

Pre-voting: Verifying roles, user administration, database administration, defining the political subdivisions, defining election types, defining voting variations, defining the ballot contents, audio ballot definition, election definition loading, auditing election creation process, producing pre- election reports, adding to existing elections, updating existing elections, modifying ballot styles, verifying alternative language translations, and loading an election on precinct count devices.

Voting: Pre-election logic testing, diagnostic tests, opening the polls, activating ballots, voting and casting both normal and audio ballots, utilizing the usability and accessibility aspects of the accessible voting station, closing the polls, printing machine reports, performing post-election maintenance tasks, and executing special voting sessions such as the processing of absentee and provisional ballots

Post-Voting: Verifying election results, tabulation of results, Rank Choice Voting (RCV) tabulation, consolidating voted data, Transport Media (TM) maintenance & cleaning, Transport Media logs, concluding an election, backing up results, aging election 22 months, deleting elections, and audit voting machine log

The specific applications of the Democracy Suite 4.0 Election Management System used in this test suite are:

- Election Event Designer (EED)
- Results Tally and Reporting (RTR)
- Audio Studio (AS)

#### **1.2 References**

The documents listed below were used in the development of the Test Plan and are utilized to perform certification testing.

- Election Assistance Commission 2005 Voluntary Voting System Guidelines, Volume I, Version 1.0, "Voting System Performance Guidelines", and Volume II, Version 1.0, "National Certification Testing Guidelines", dated December 2005
- Election Assistance Commission Testing and Certification Program Manual, Version 1.0, effective date January 1, 2007
- Election Assistance Commission Voting System Test laboratory Program Manual, Version 1.0, effective date July 2008
- National Voluntary Laboratory Accreditation Program NIST Handbook 150, 2006 Edition, "NVLAP Procedures and General Requirements (NIST Handbook 150)", dated February 2006
- National Voluntary Laboratory Accreditation Program NIST Handbook 150-22, 2008 Edition, "Voting System Testing (NIST Handbook 150-22)", dated May 2008
- United States  $107<sup>th</sup>$  Congress Help America Vote Act (HAVA) of 2002 (Public Law 107-252), dated October 2002
- Wyle Laboratories' Test Guidelines Documents: EMI-001A, "Wyle Laboratories' Test Guidelines for Performing Electromagnetic Interference (EMI) Testing", and EMI-002A, "Test Procedure for Testing and Documentation of Radiated and Conducted Emissions Performed on Commercial Products"
- Wyle Laboratories' Quality Assurance Program Manual, Revision 4
- ANSI/NCSL Z540-1, "Calibration Laboratories and Measuring and Test Equipment, General Requirements"
- ISO 10012-1, "Quality Assurance Requirements for Measuring Equipment"
- EAC Requests for Interpretation (listed on www.eac.gov)
- EAC Notices of Clarification (listed on www.eac.gov)

#### **1.3 Terms and Abbreviations**

The terms and abbreviations relevant to the test campaign are described in Table 1-1, below.

**Table 1-1 Terms and Abbreviations**

| <b>Term</b>                                     | <b>Abbreviation</b> | <b>Definition</b>                                                                                                    |
|-------------------------------------------------|---------------------|----------------------------------------------------------------------------------------------------|
| <b>EMS</b> Audio Studio                         | AS                  | EMS application used to record audio files.                                                                                                    |
| Commercial Off the Shelf                        | <b>COTS</b>         |                                                                                                    |
| Direct Recording Electronic                     | <b>DRE</b>          |                                                                                                    |
| United States Election<br>Assistance Commission | EAC                 | Commission created per the Help America<br>Vote Act of 2002, assigned<br>the<br>responsibility for setting voting system<br>standards and providing for the voluntary<br>testing and certification of voting systems. |
| <b>EMS</b> Election Event<br>Designer           | <b>EED</b>          | <b>EMS</b><br>application used for<br>election<br>definition functionality.                                                                                                    |
| <b>Election Management</b><br>System            | <b>EMS</b>          | The<br>Election<br>System<br>Management<br>Suite<br>equivalent for<br>the Democracy<br>System.                                                                                                    |

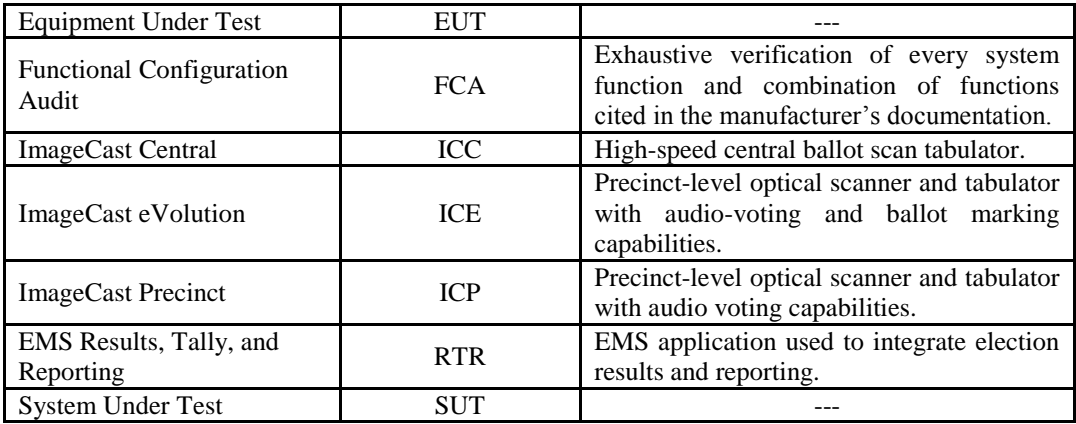

#### **2.0 DETAILS**

The following subsections describe the requirements and sequence that the individual test cases will be run in to facilitate the creation and execution of all components of an election.

#### **2.1 Inputs, Outputs, and Special Requirements**

Input data will be entered into the EMS using both equivalence partitioning and boundary value testing. For each data entry point, an entry will be made for both invalid and valid data. For data entry points that support a range of data, an entry will be made below the range, within the range, and outside the range to test minimum and maximum values supported.

The inputting of invalid data and data outside boundary ranges will generate error conditions. During the execution of this entire test suite Wyle qualified personnel are to pay specific attention to the following error and privacy requirements:

| <b>Section</b> |               | <b>Requirement</b>                                                                                                    |  |  |
|----------------|---------------|----------------------------------------------------------------------------------------------------|--|--|
| $VI-2.1.3$     | a             | Restoration of the device to the operating condition existing immediately prior to<br>an error or failure, without loss or corruption of voting data previously stored in<br>the device.                                                                                 |  |  |
|                | b             | Resumption of normal operation following the correction of a failure in a memory<br>component, or in a data processing component, including the central processing<br>unit.                                                                                              |  |  |
|                | $\mathbf{c}$  | Recovery from any other external condition that causes equipment to become<br>inoperable, provided that catastrophic electrical or mechanical damage due to<br>external phenomena has not occurred.                                                                      |  |  |
| $VI-2.1.4$     | f             | Protection against any attempt at improper data entry or retrieval.                                                                                                    |  |  |
| $VI-2.1.5$     |               | System's characteristics documented in sufficient detail for accredited test<br>labs and system users to evaluate the adequacy of the system's audit trail.                                                                                                    |  |  |
| $VI-2.1.5.1$   |               | Audit records are prepared for all phases of election operations performed using<br>devices controlled by the jurisdiction or its contractors. (Includes ballot<br>preparation, election definition, system readiness tests, voting, and ballot-counting<br>operations). |  |  |
| $VI-2.1.5.1.b$ | $\mathbf{i}$  | Generation, storage and reporting of all error messages as they occur to the user.                                                                                                    |  |  |
|                | $\mathbf{ii}$ | All error messages requiring intervention by an operator or precinct official are<br>displayed or printed unambiguously in easily understood language text, or by<br>means of other suitable visual indicators.                                                          |  |  |

**Table 2-1 Error and Privacy Requirements**

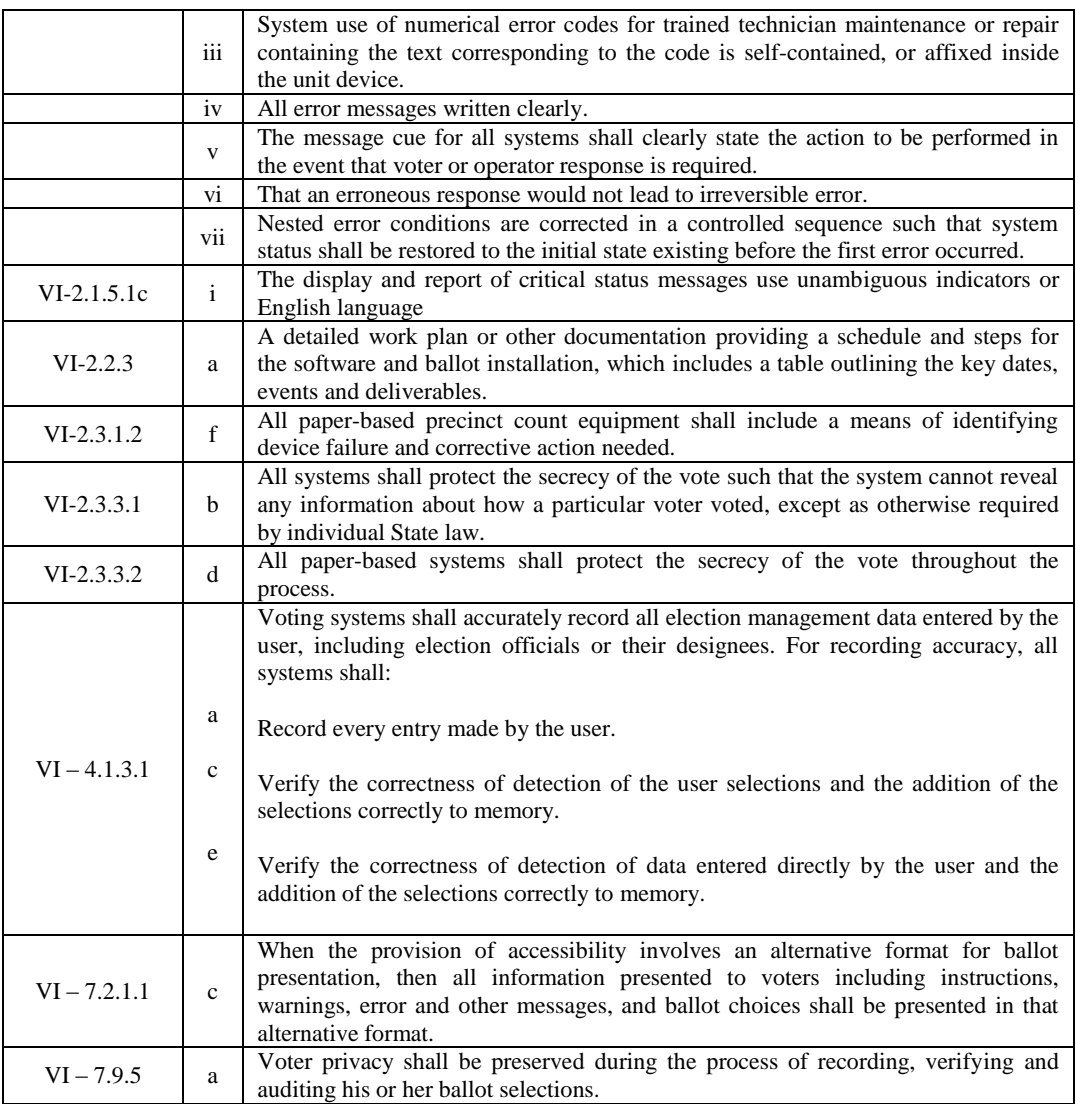

### **2.2 Test Case Sequences**

Sequences have been developed to provide a logical order of test case execution. A "Run" is one set of test cases which are executed in order to exercise specific functionality of the System Under Test. The 7 runs in Attachment A were designed to cover the majority of the tests specific to Democracy Suite 4.0. The test cases not covered in these runs will be executed on an individual basis.

### **3.0 TEST COVERAGE REPORTING**

The Test Suite validates the following functions supported by the EMS:

#### **Table 3-1 EMS Functional Tests (Main Menu)**

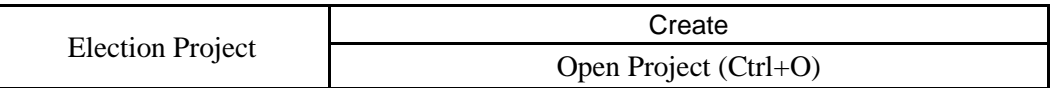

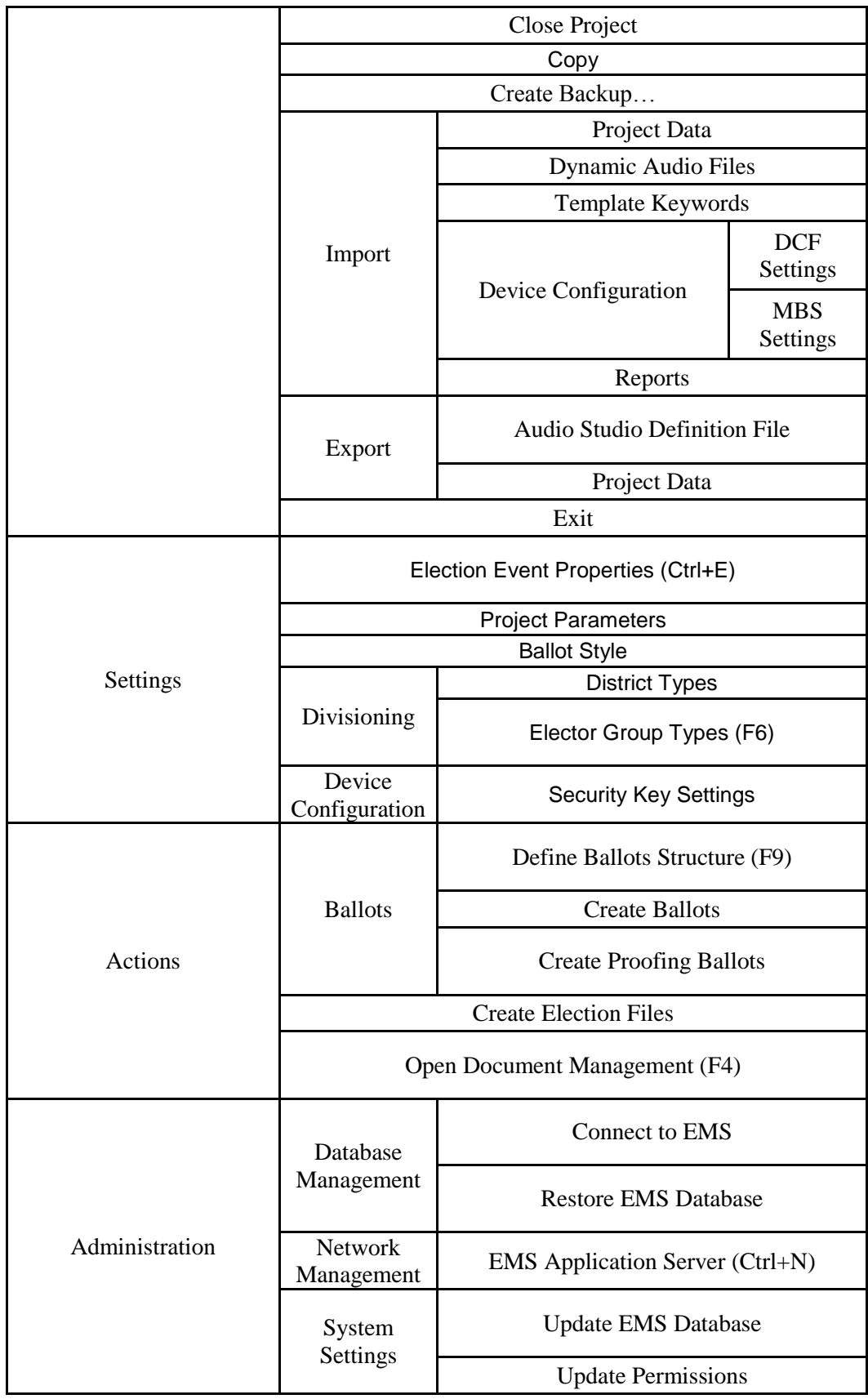

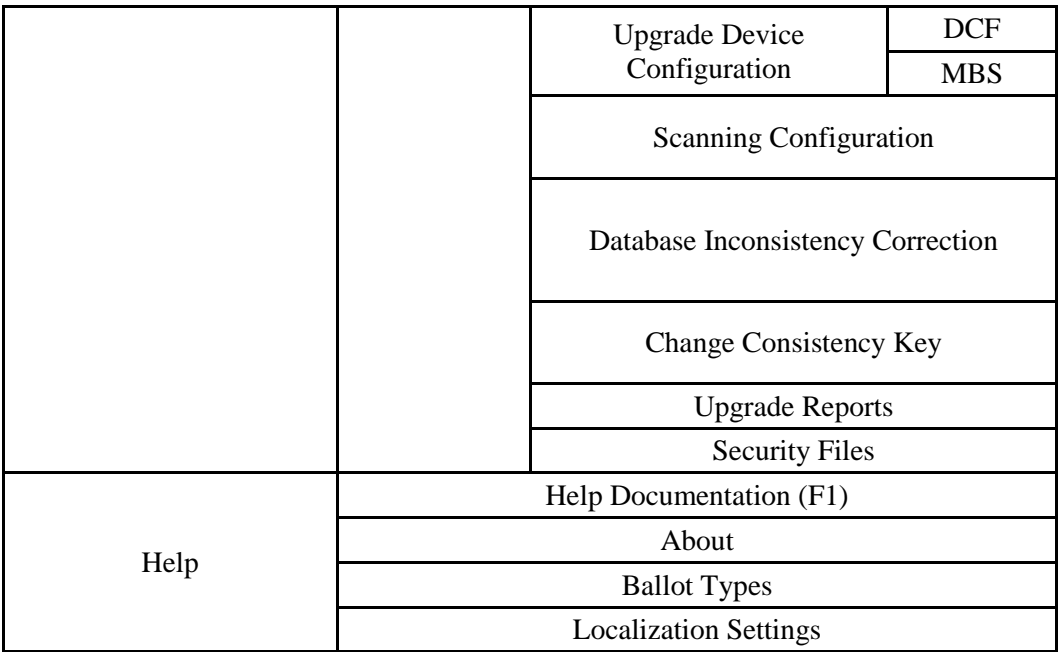

## **Table 3-2 EMS Functional Tests (Divisioning)**

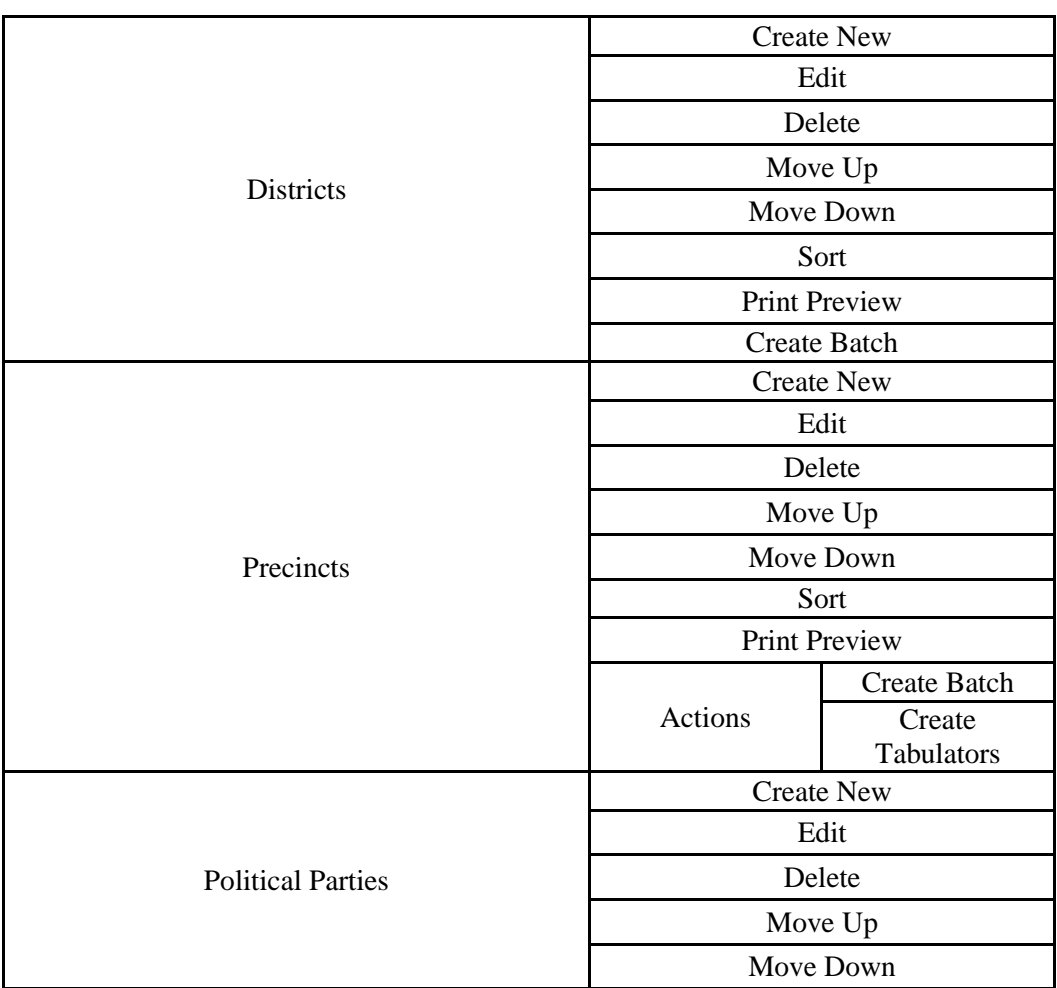

|                                   | Sort                       |
|-----------------------------------|----------------------------|
|                                   | <b>Print Preview</b>       |
|                                   | <b>Create Batch</b>        |
|                                   | <b>Create New</b>          |
|                                   | Edit                       |
| <b>Elector Groups</b>             | Delete                     |
|                                   | Sort                       |
|                                   | <b>Print Preview</b>       |
|                                   | Edit                       |
|                                   | Delete                     |
| <b>Elector Group Combinations</b> | Sort                       |
|                                   | Recreate                   |
|                                   | <b>Create New</b>          |
|                                   | Edit                       |
|                                   | Delete                     |
|                                   | Move Up                    |
| Offices                           | Move Down                  |
|                                   | Sort                       |
|                                   | <b>Print Preview</b>       |
|                                   | <b>Create All Contests</b> |

**Table 3-3 EMS Functional Tests (Election Event)**

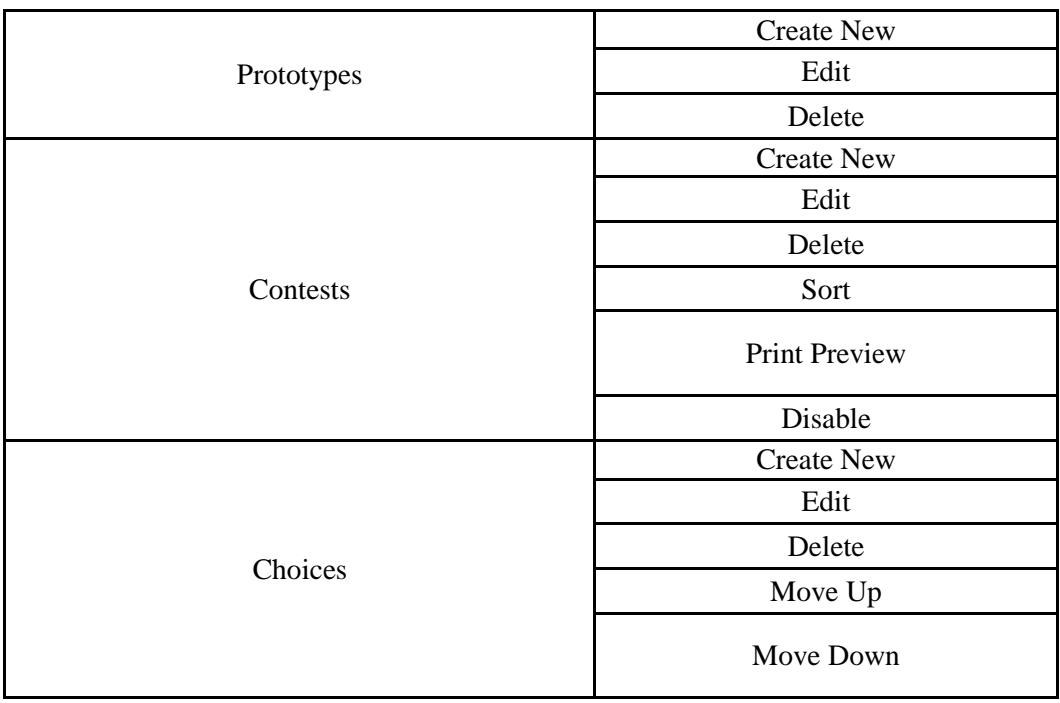

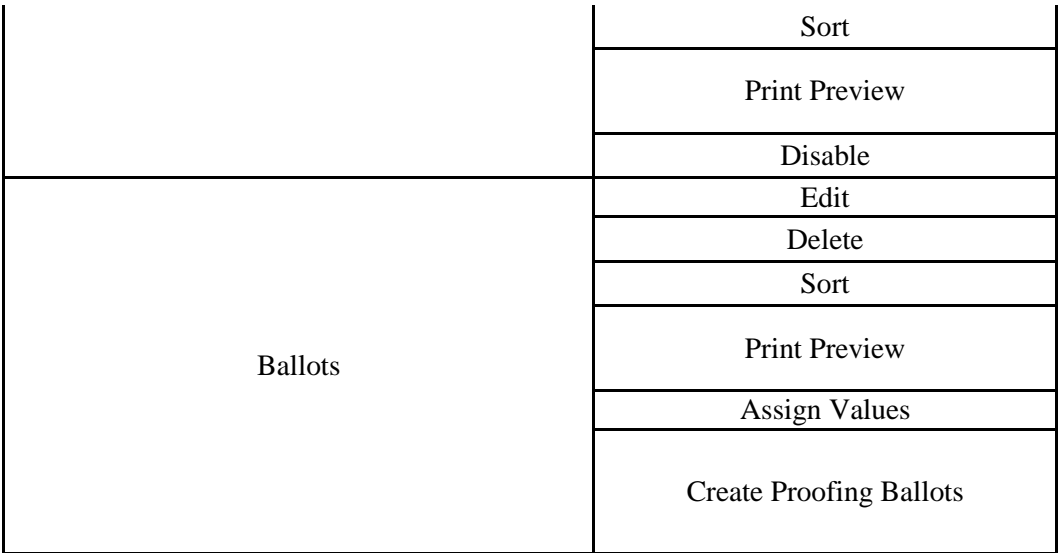

### **Table 3-4 EMS Functional Tests (Tabulation)**

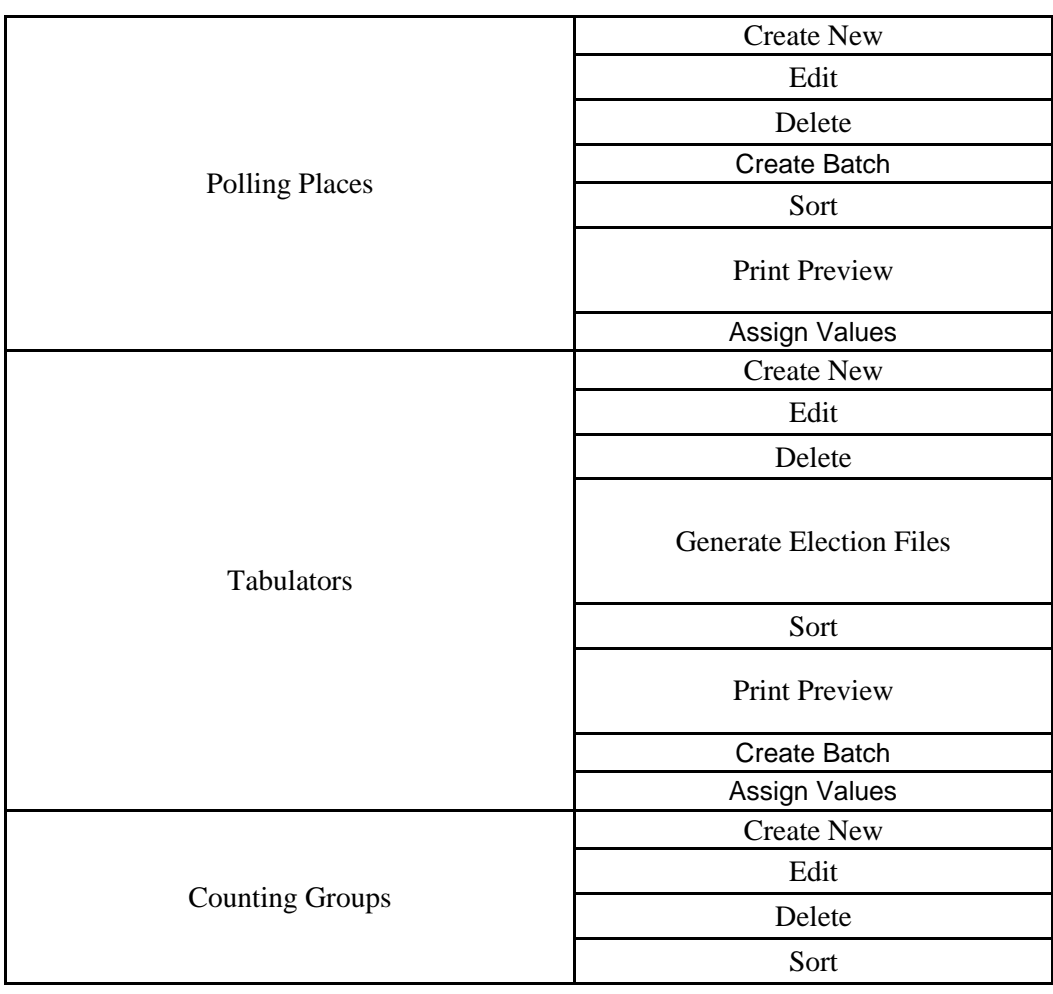

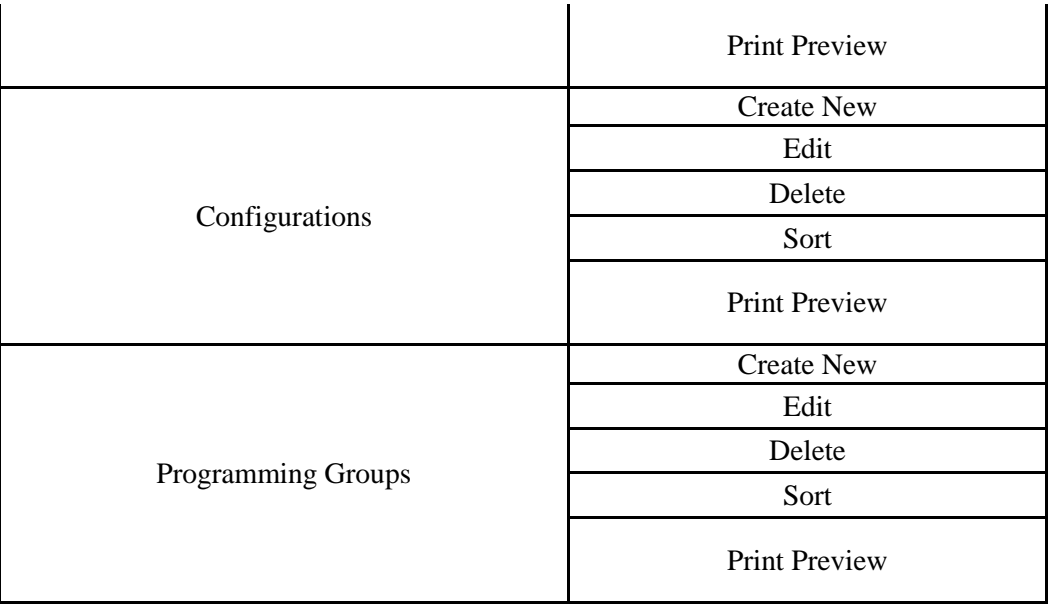

## **Table 3-5 EMS Functional Tests (Localization)**

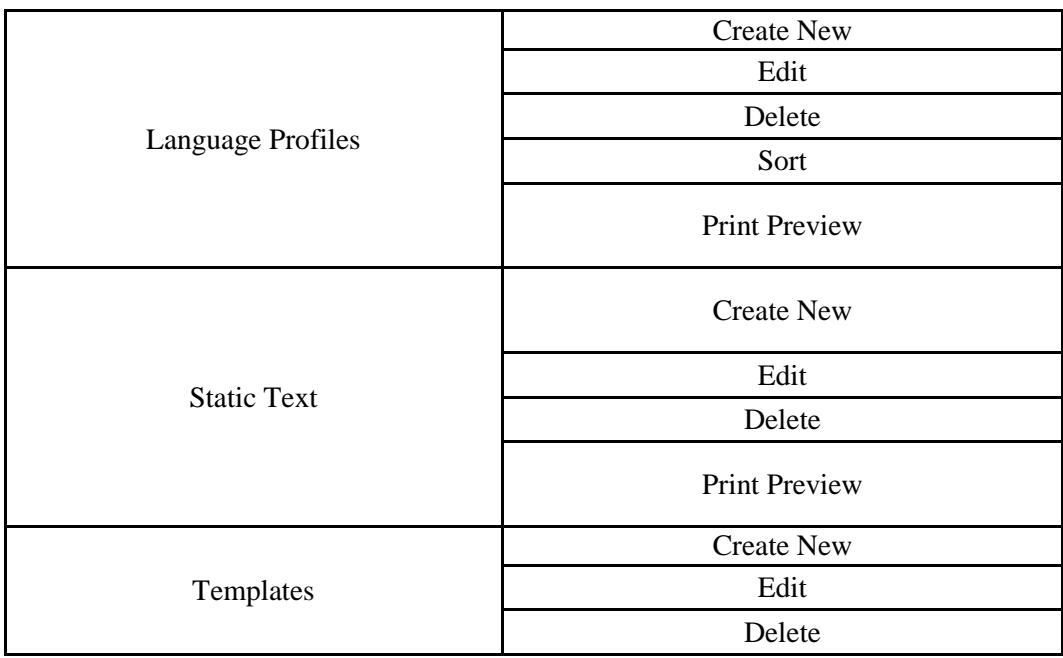

## **Table 3-6 EMS Functional Tests (Reports)**

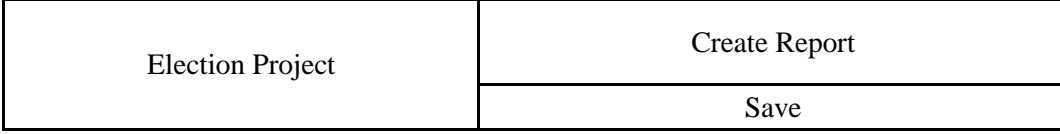

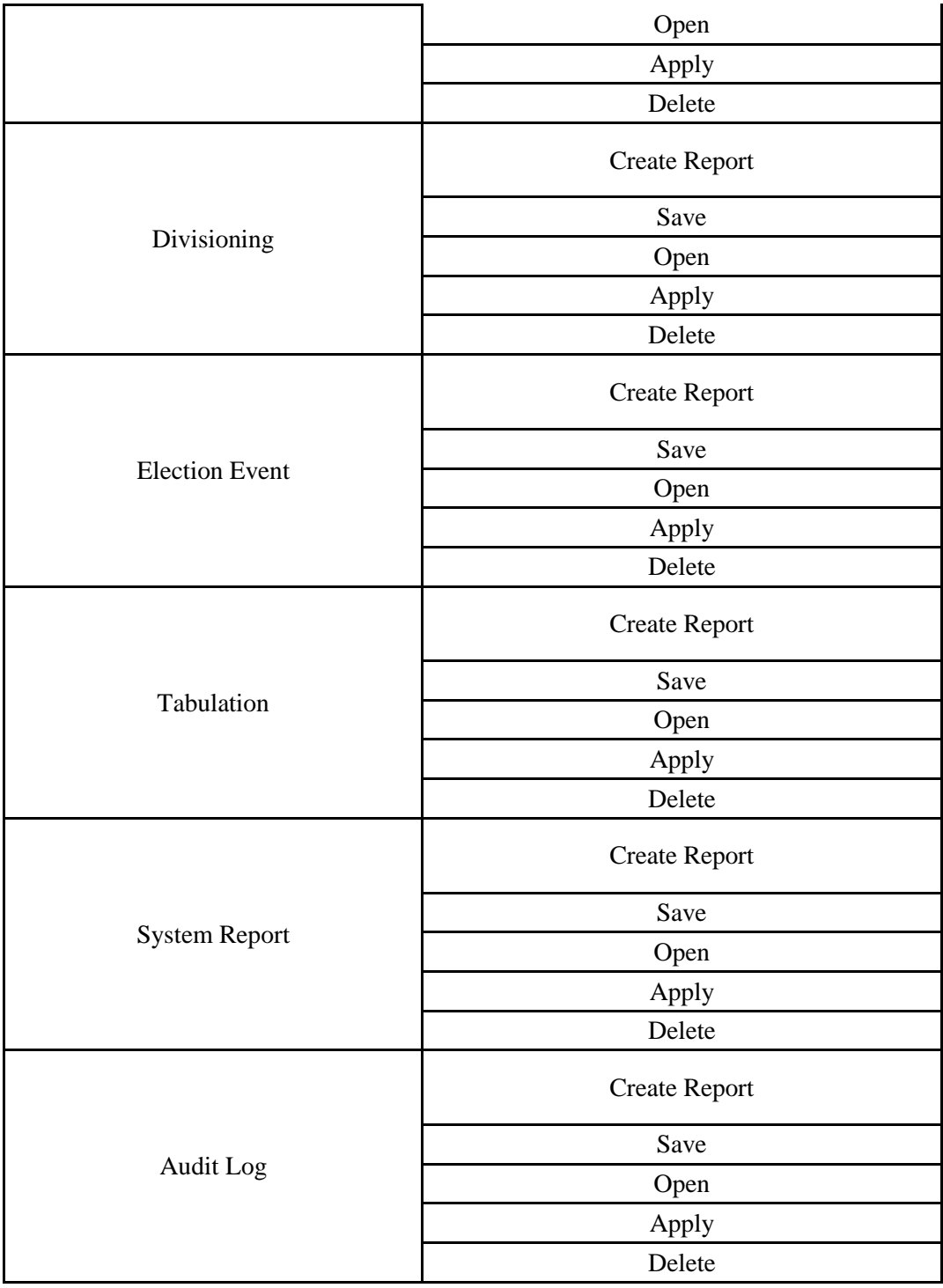

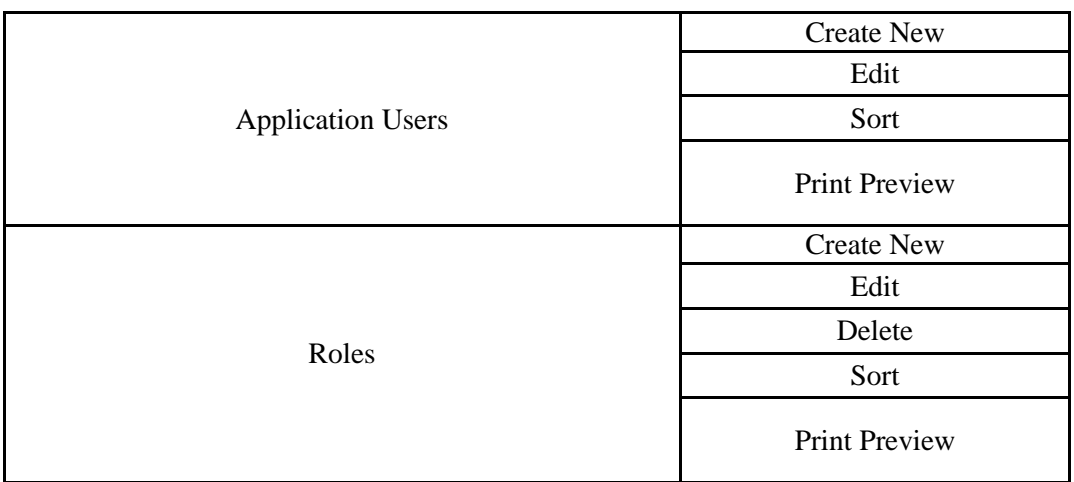

## **Table 3-7 EMS Functional Tests (Administration)**

### **ATTACHMENT A TEST SEQUENCES**

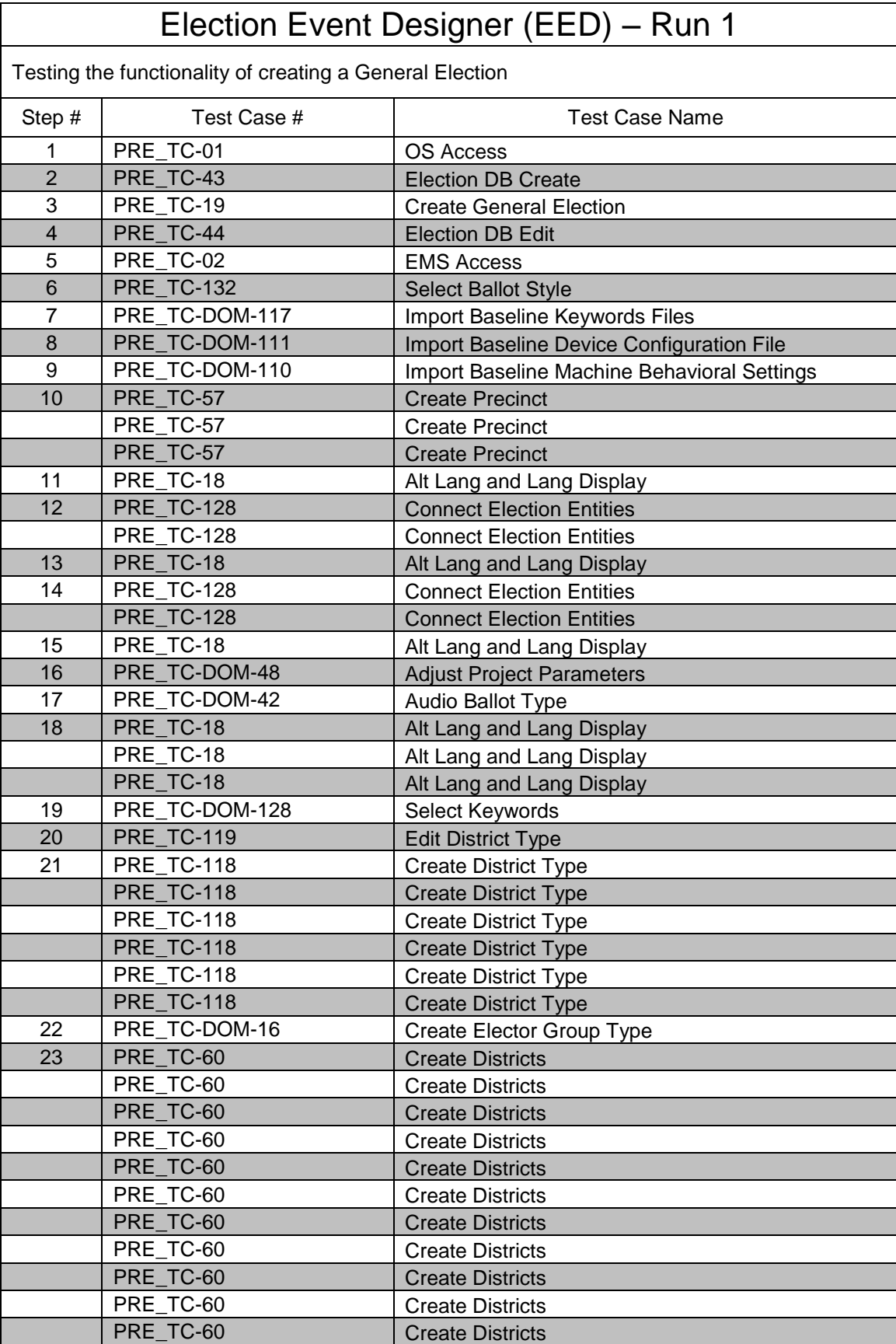

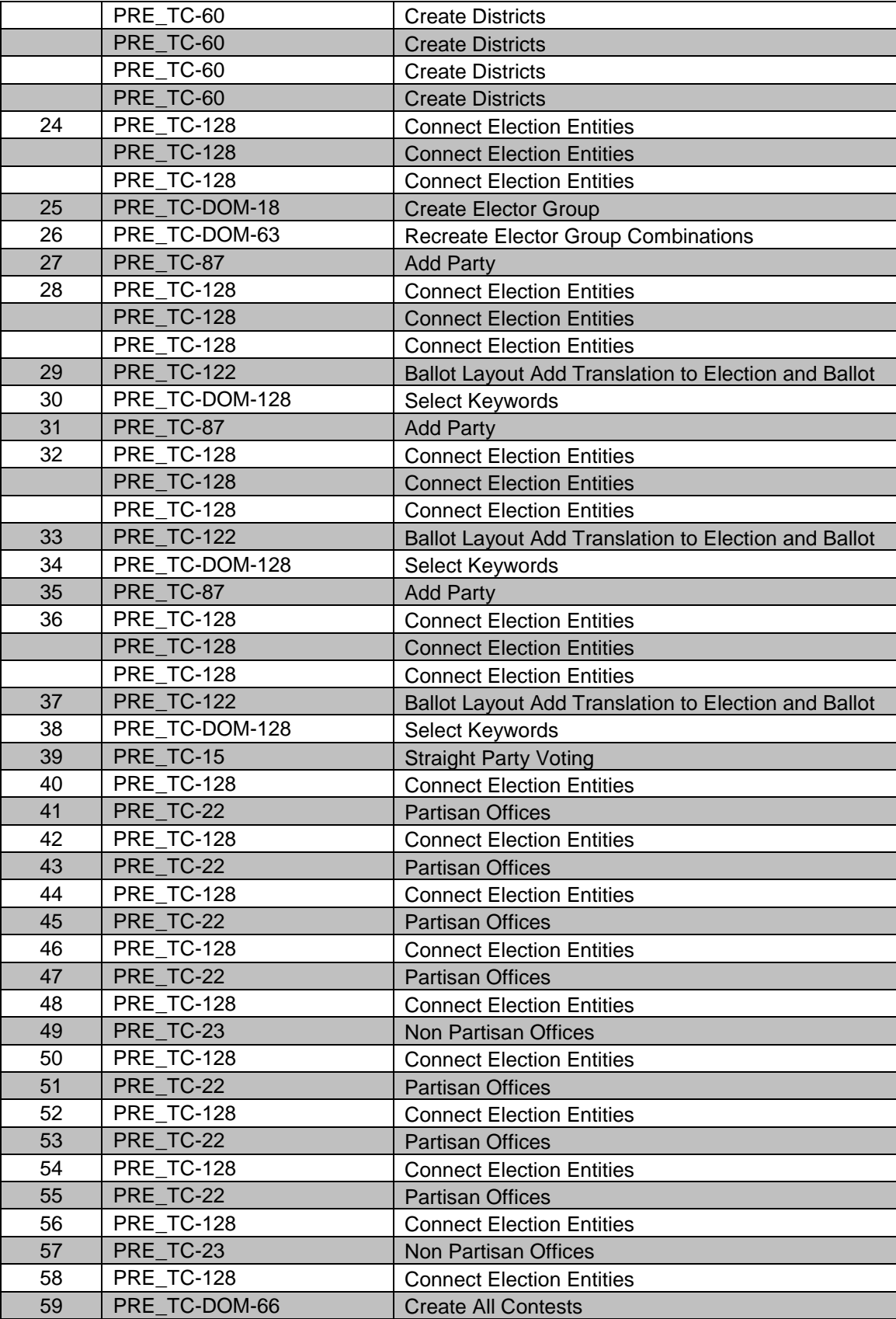

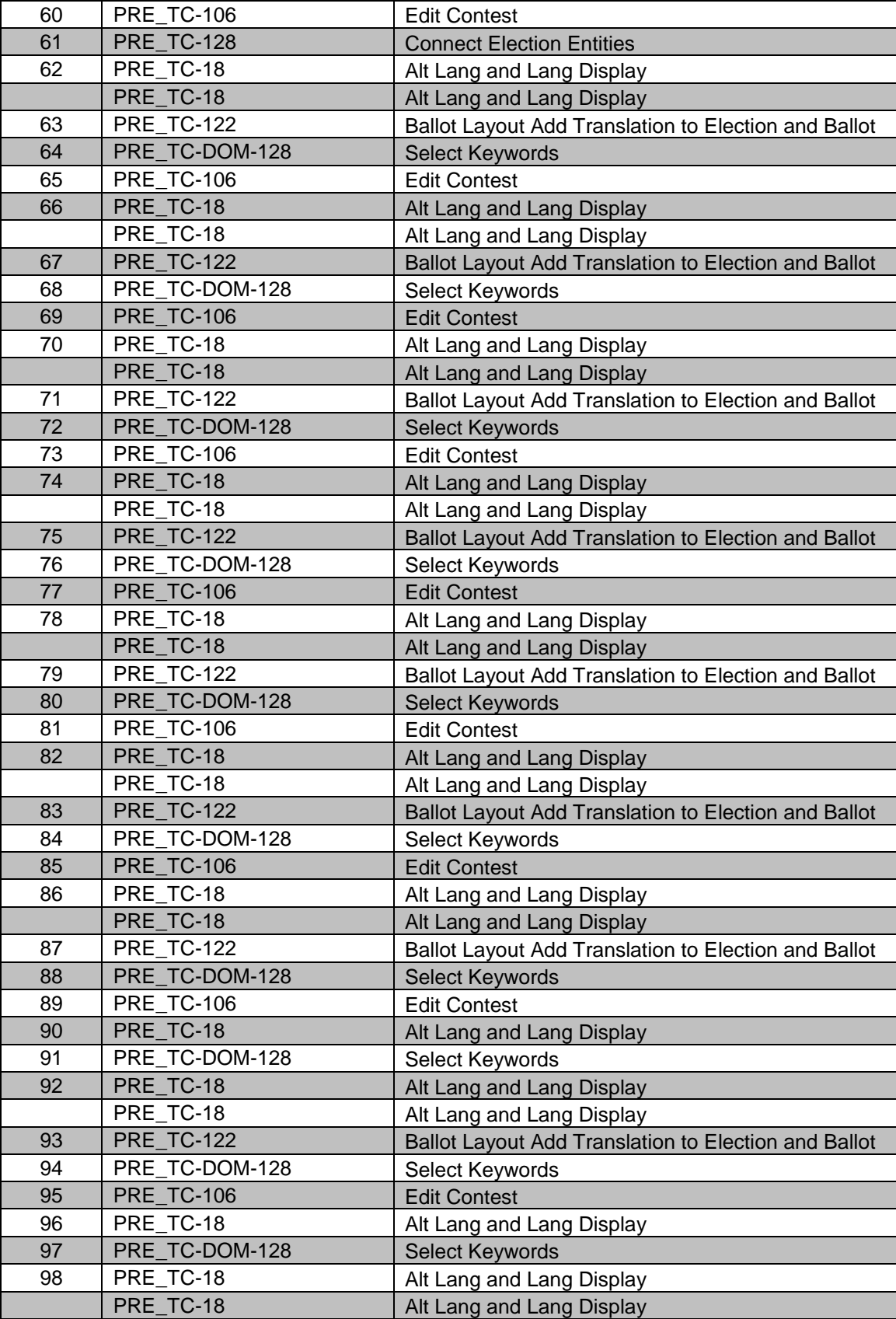

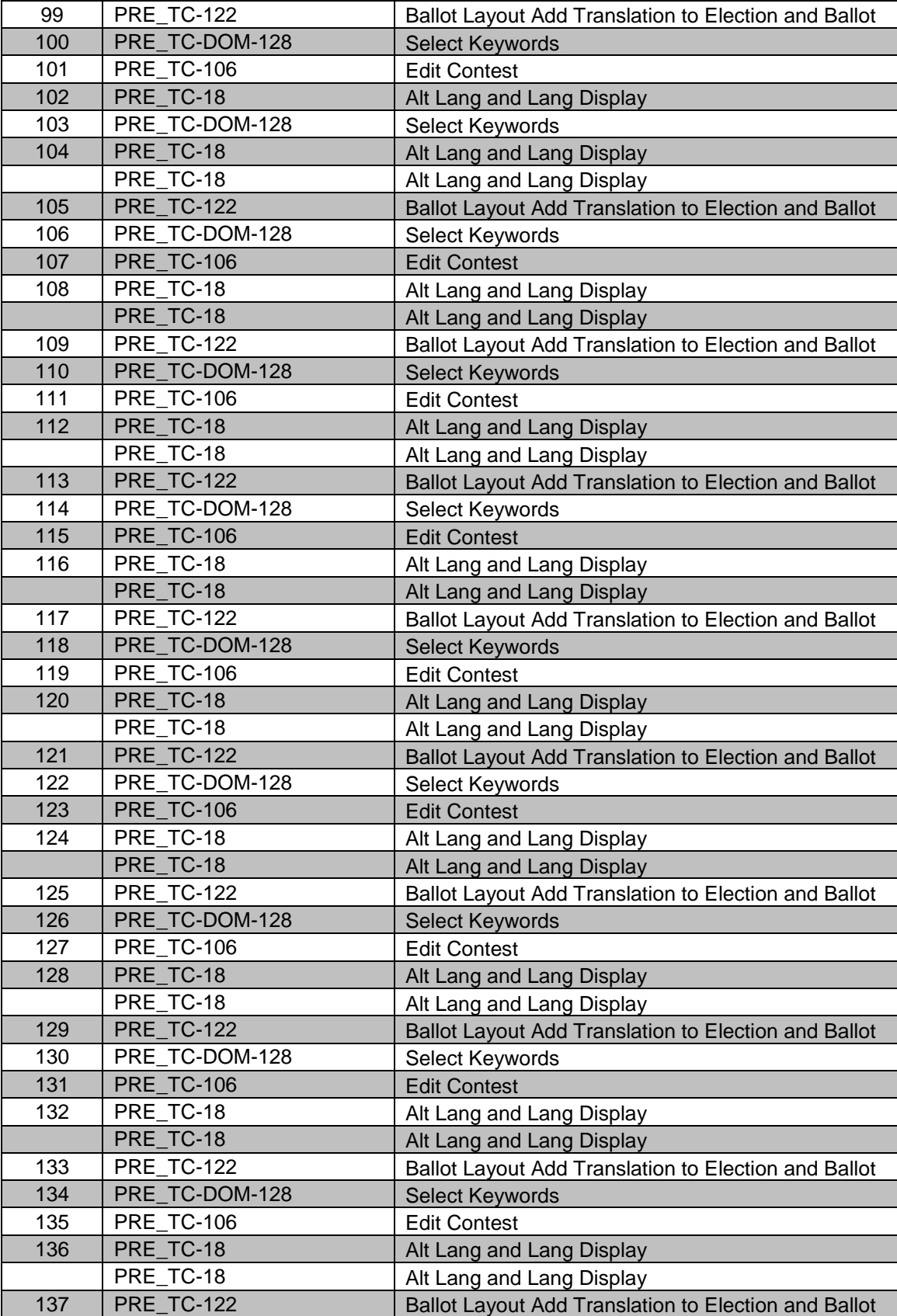

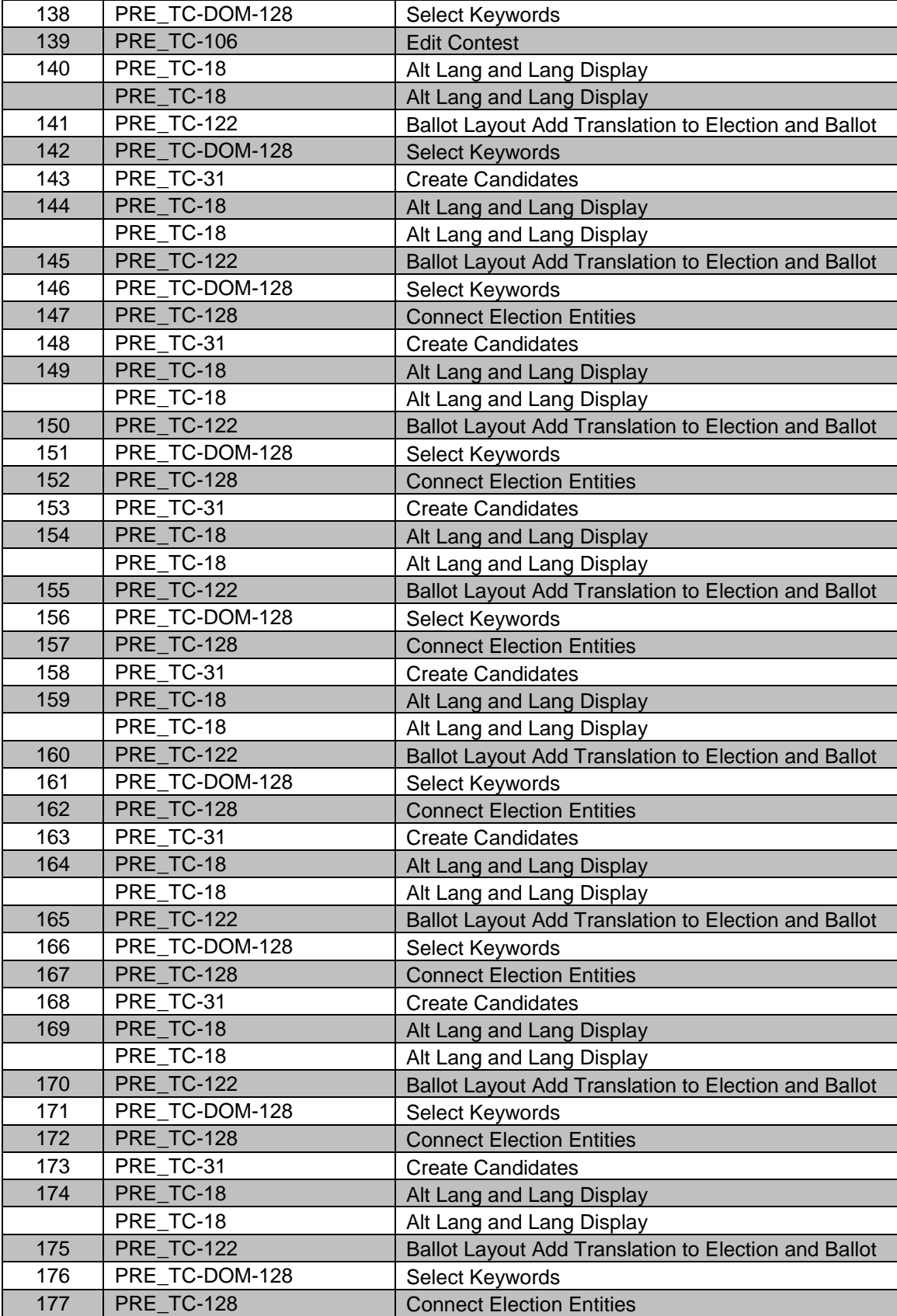

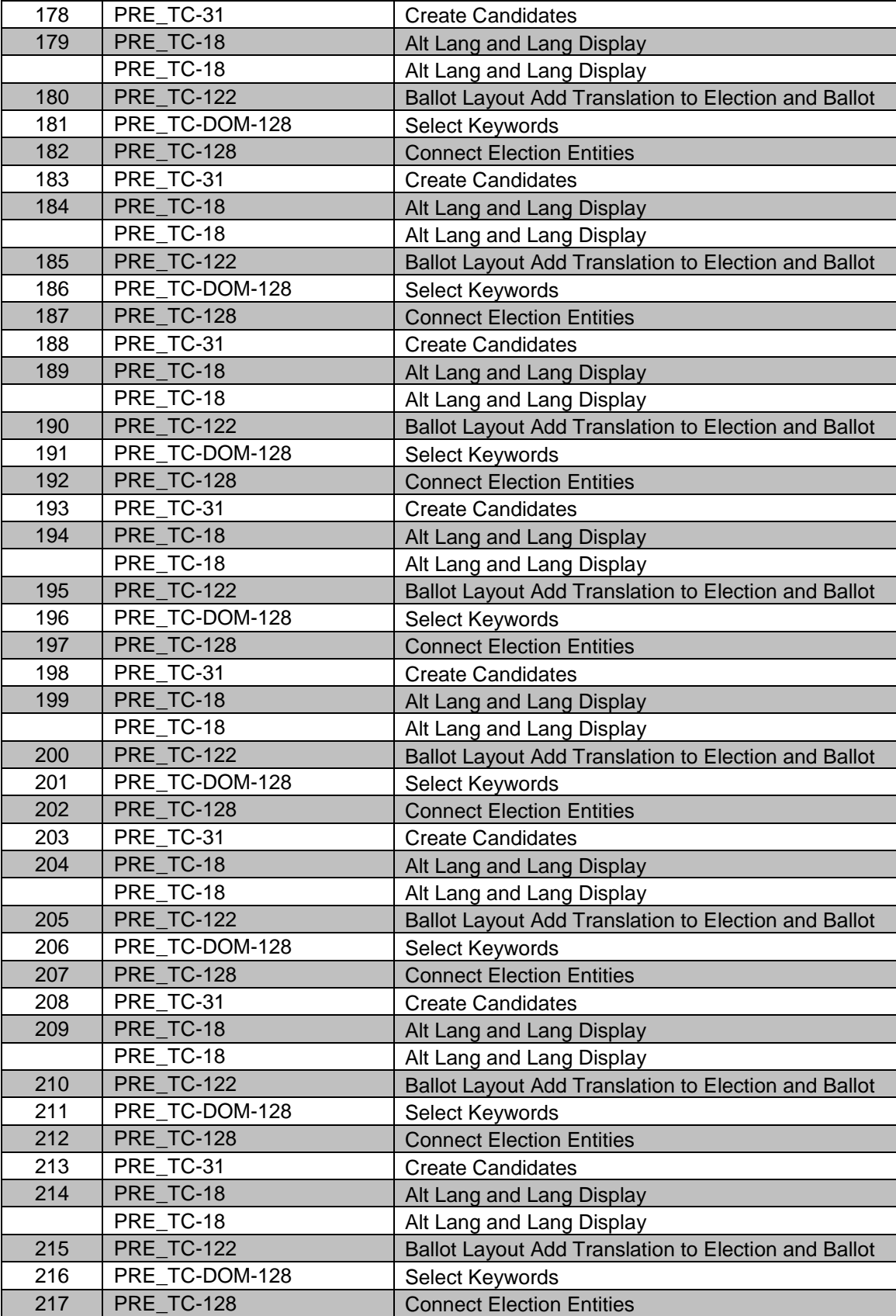

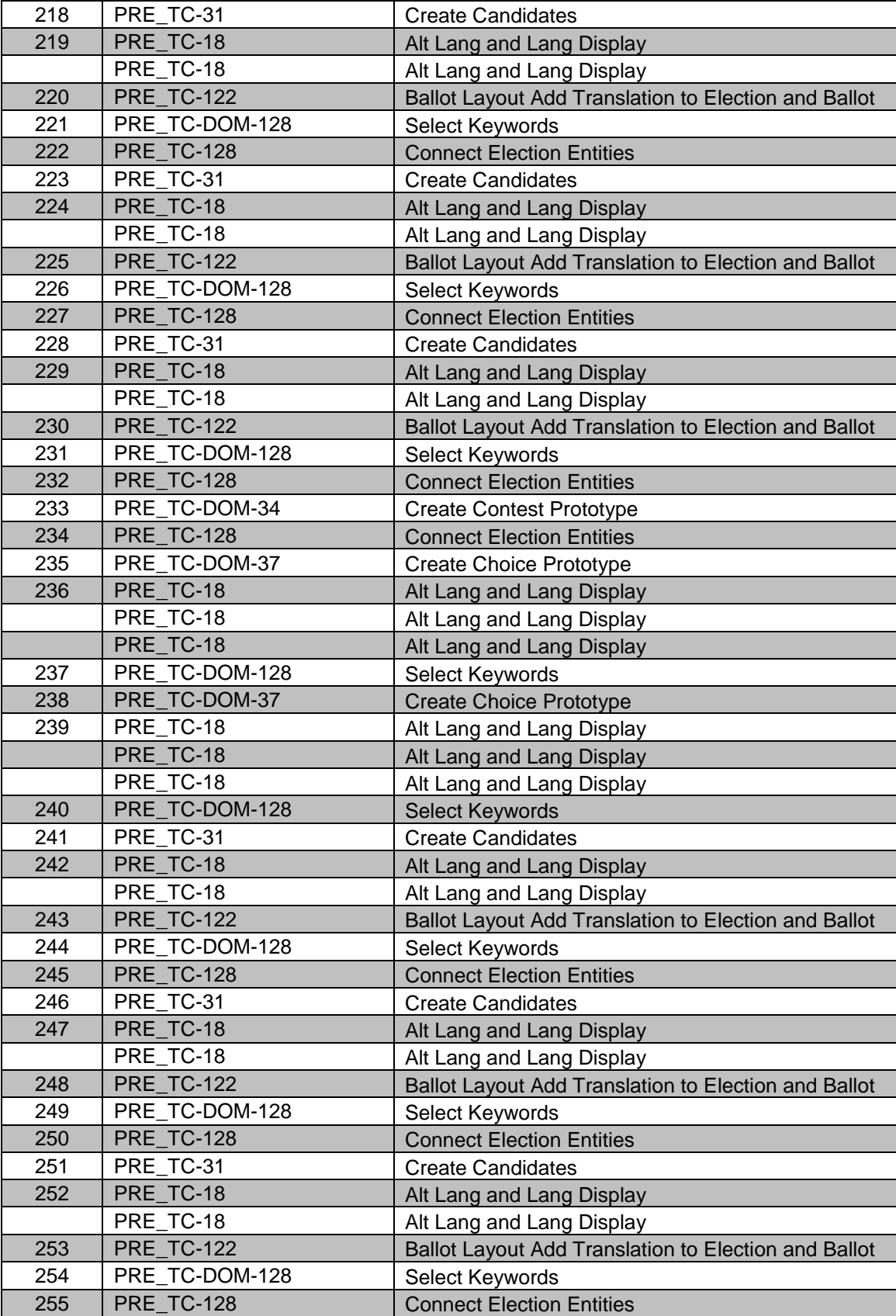

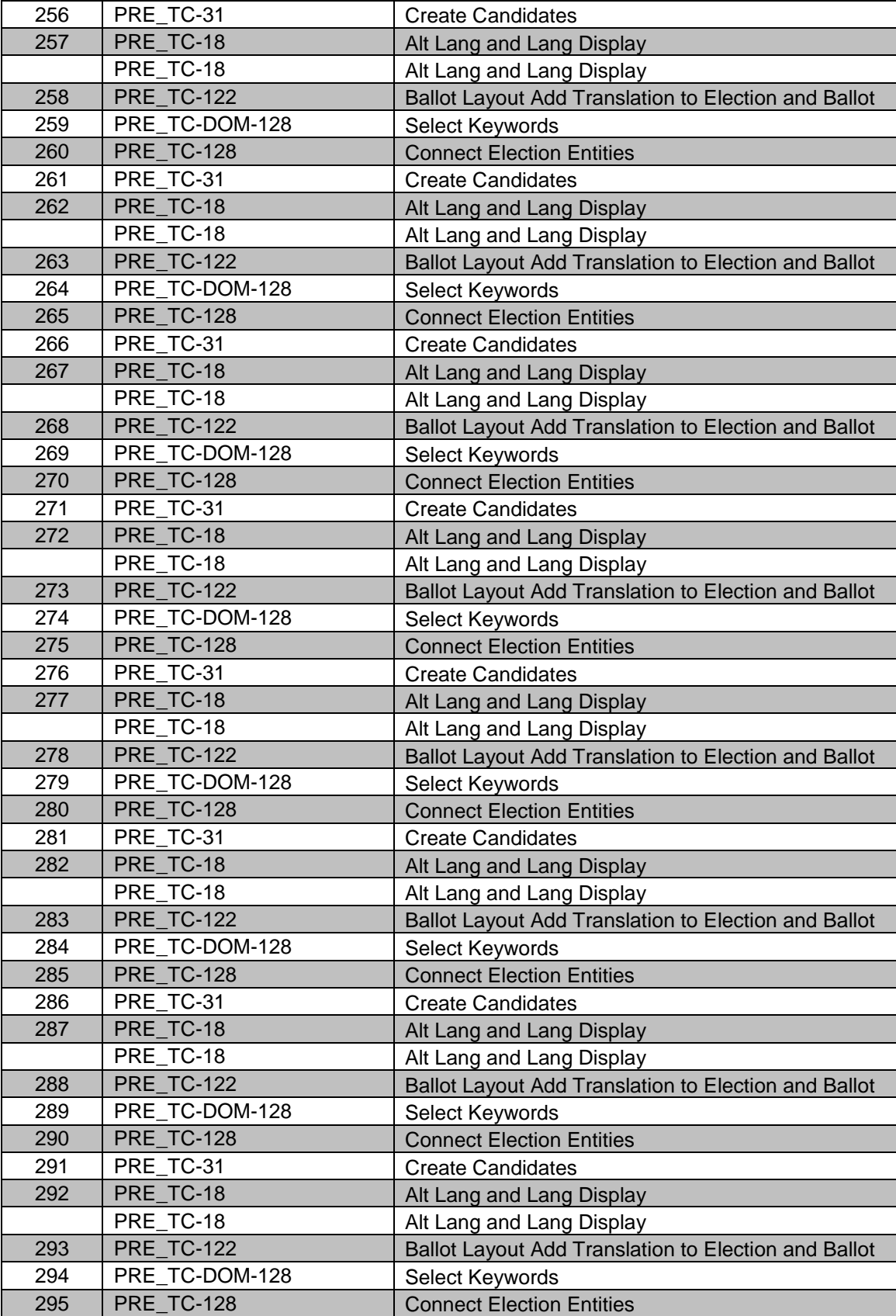

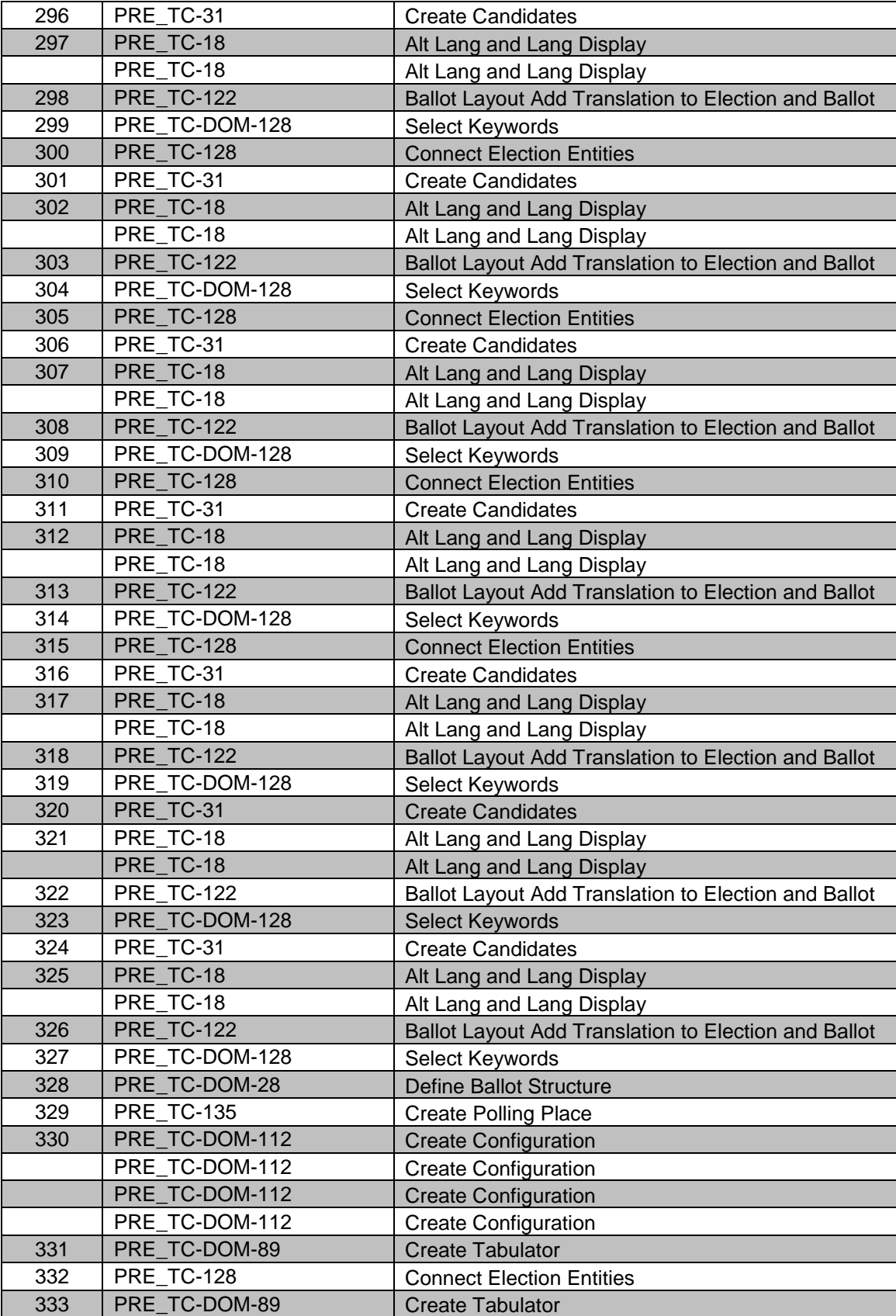

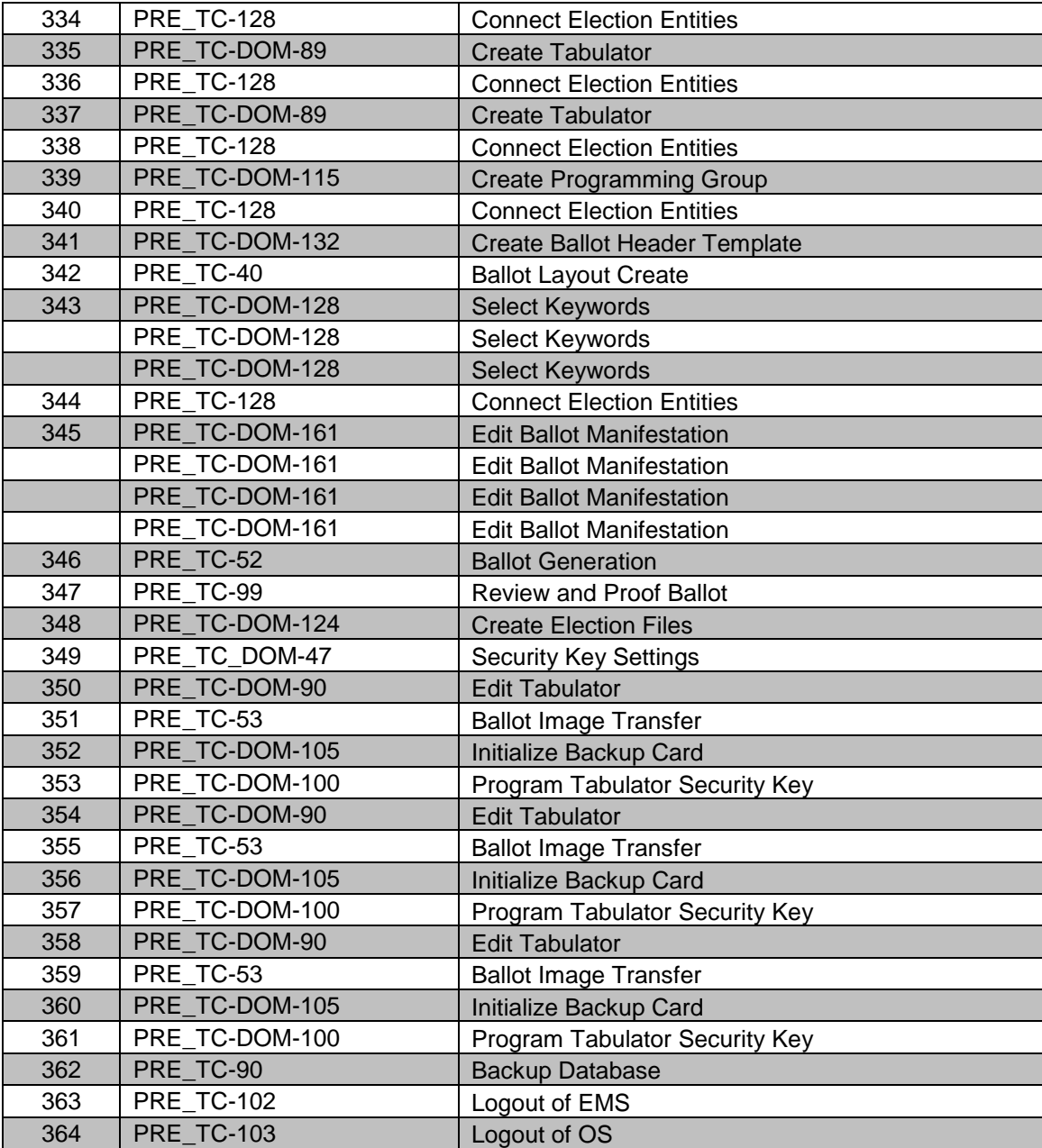

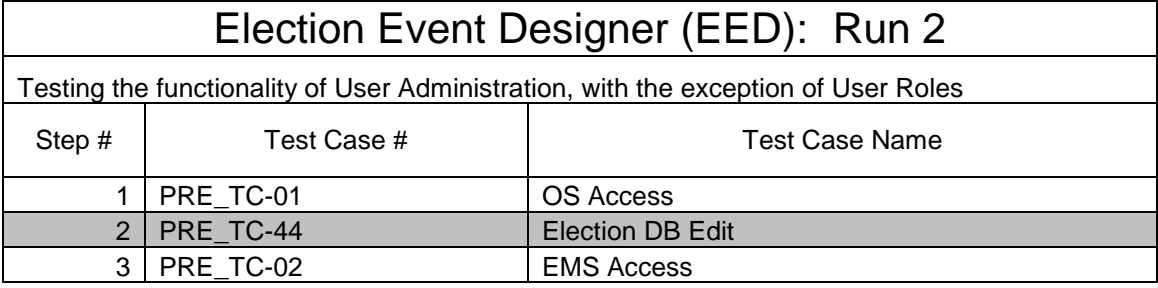

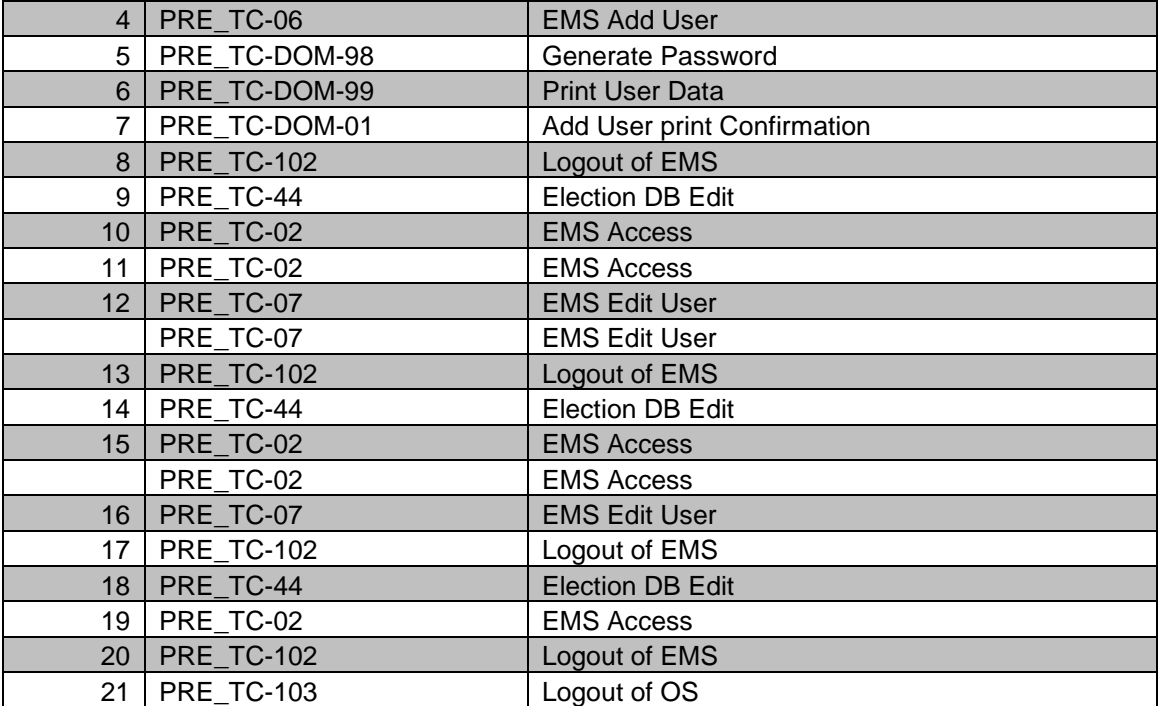

Testing the functionality of General GUI Manipulation, Selecting Localization, Setting Ballot Types, Advanced Sorting, Print Preview, and the Search Function within the current election

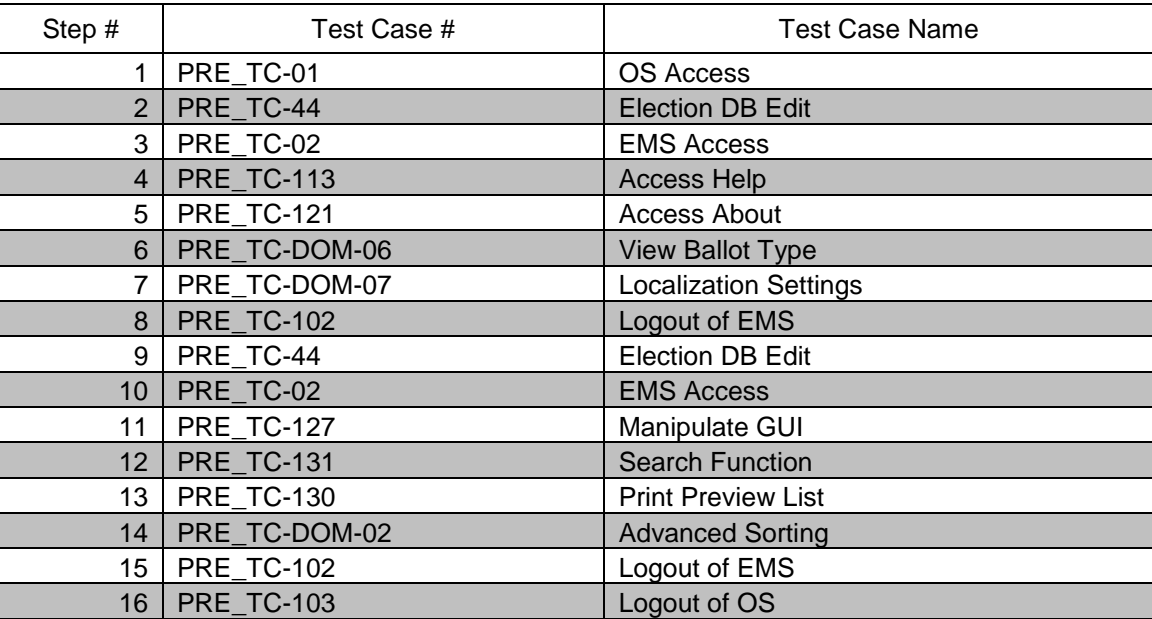

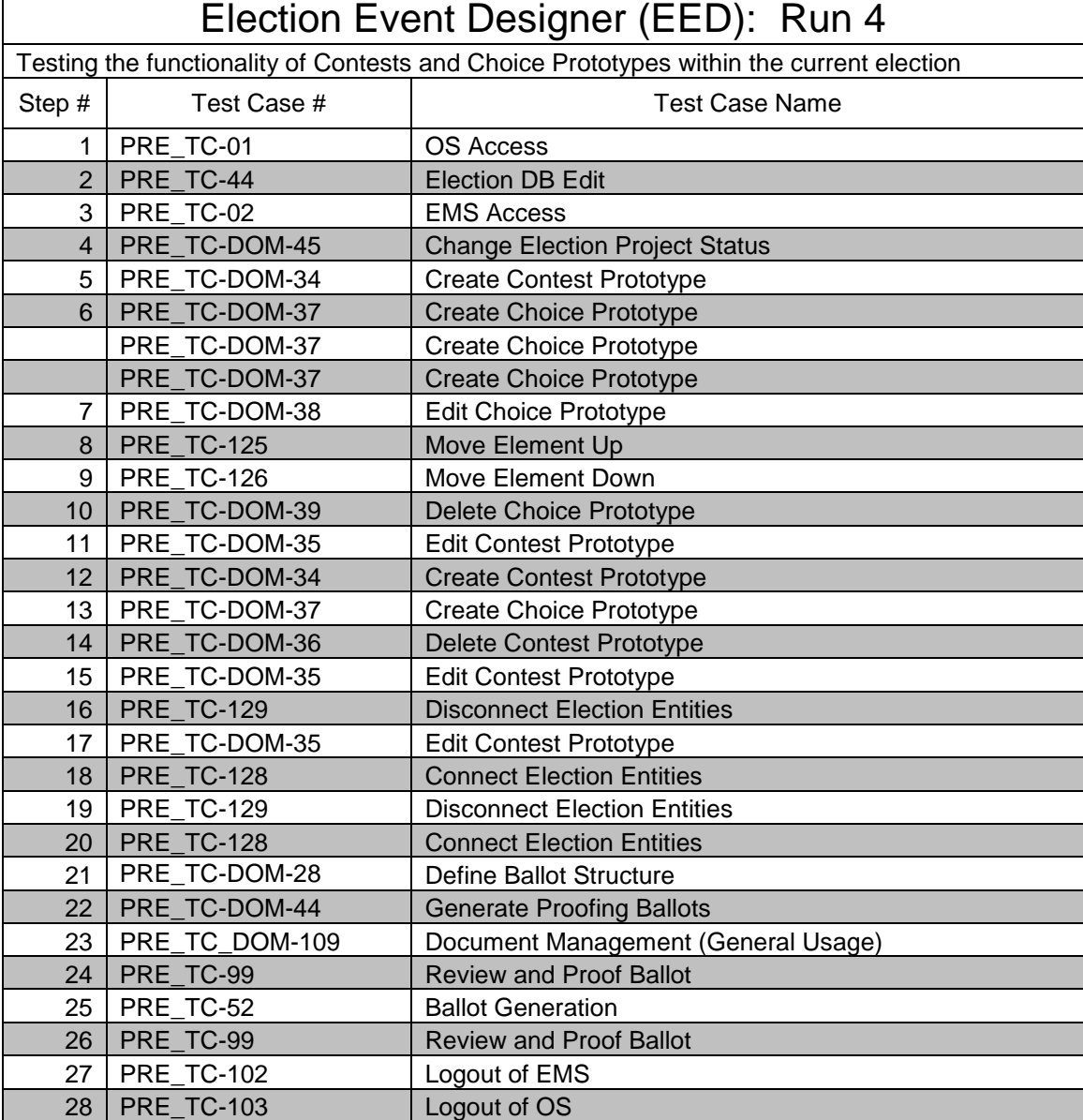

Г

Testing the functionality of District Types, Elector Group Types, Districts, Precincts, Political Parties, Elector Groups, Offices, and Choices (without ballot rotation)

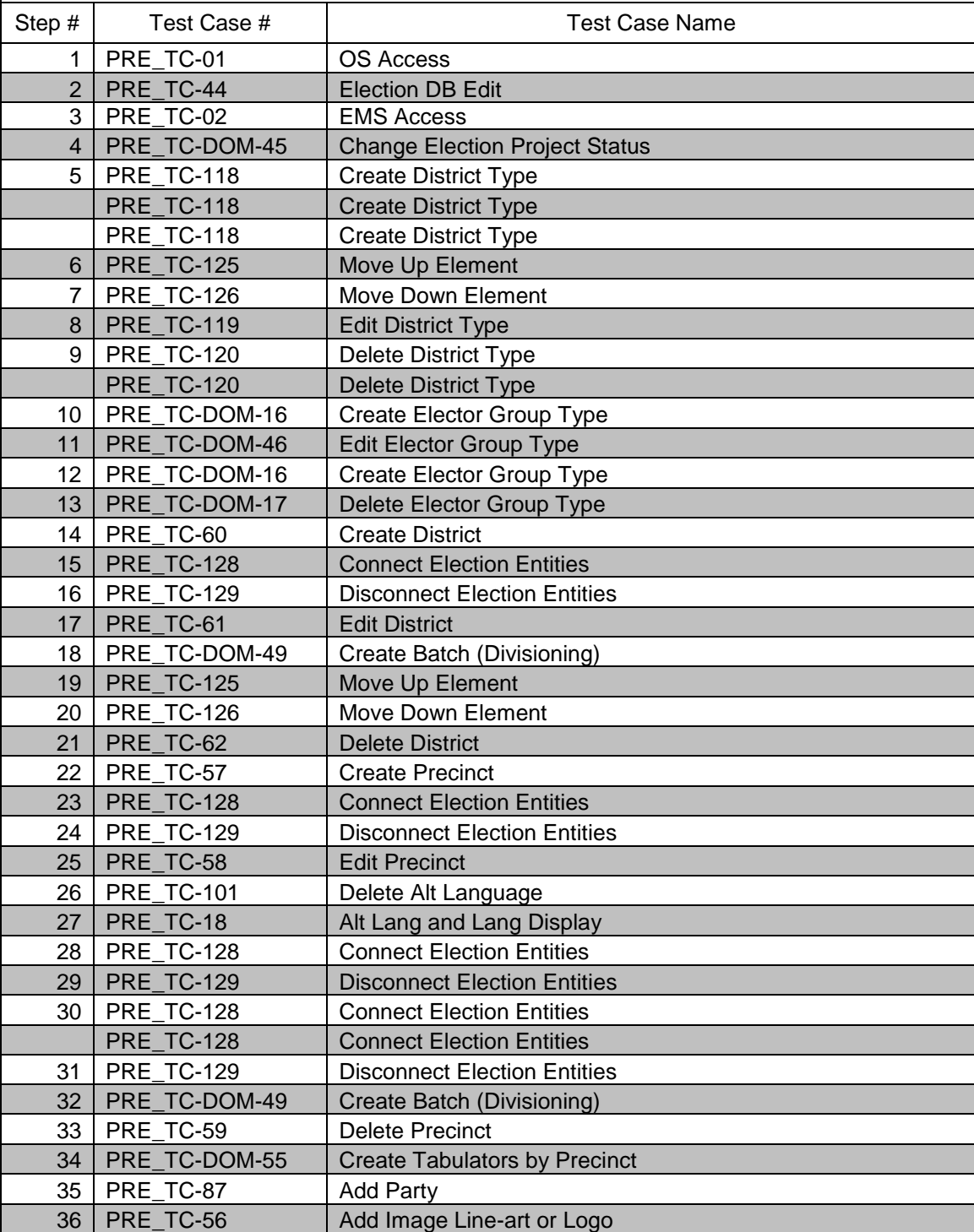

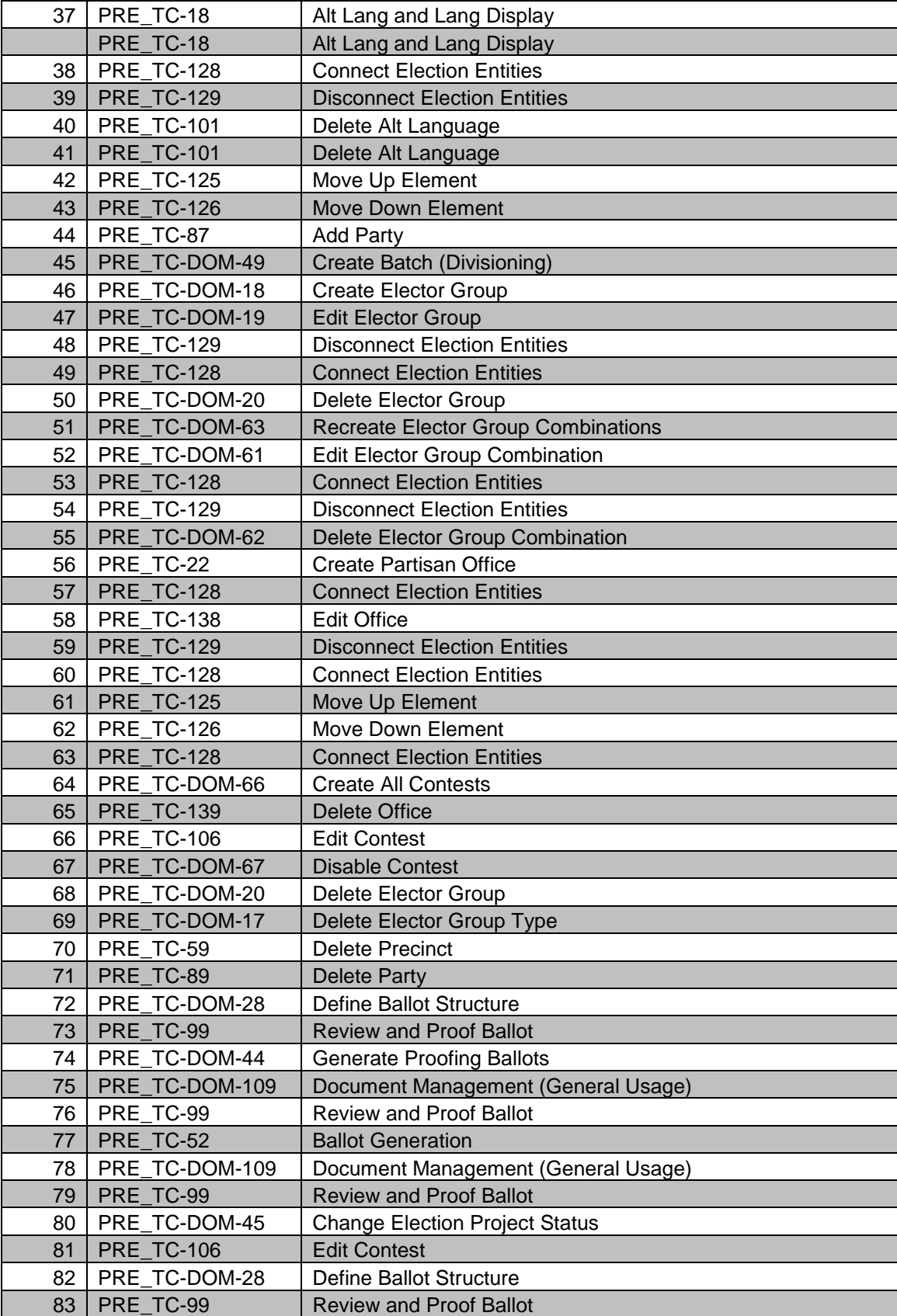

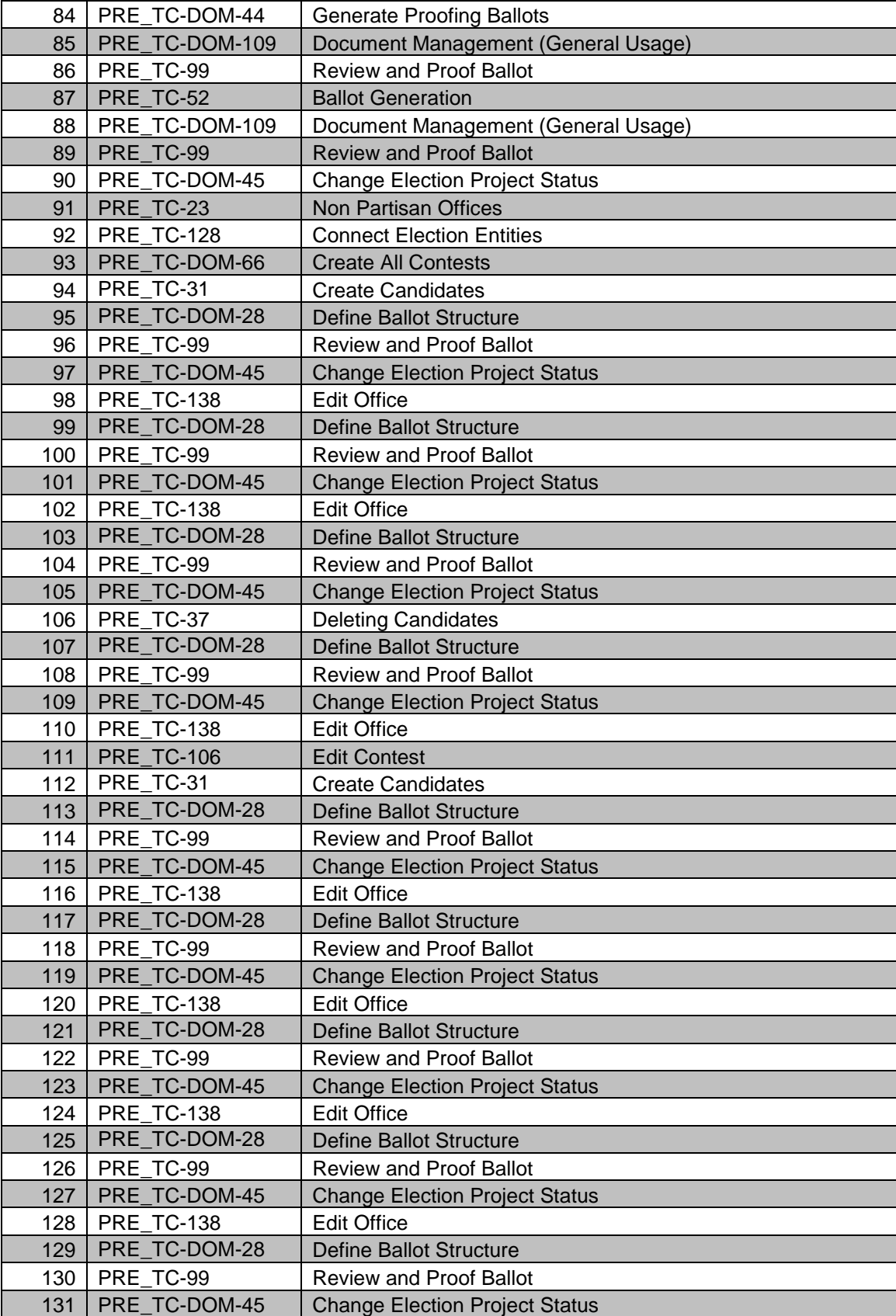

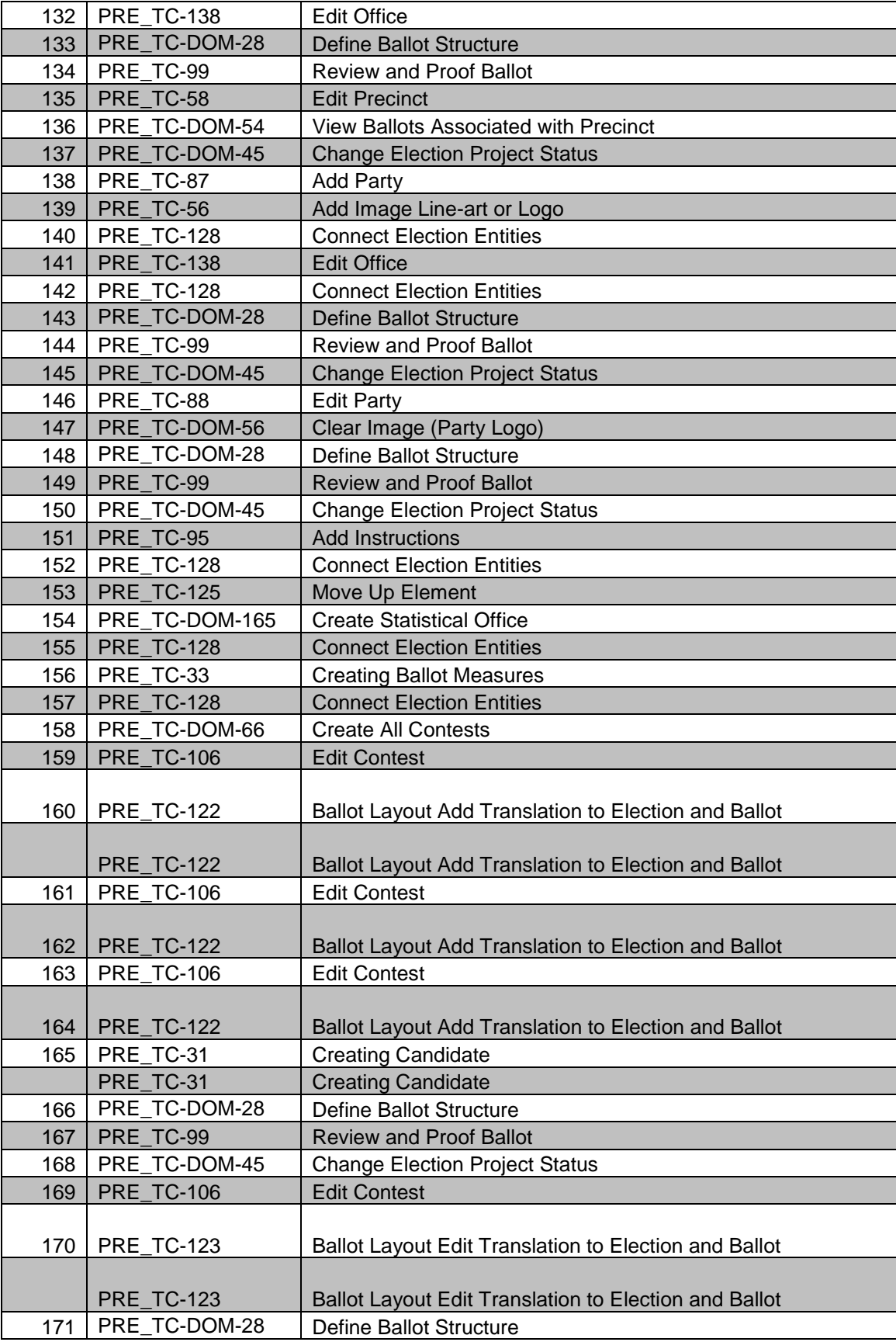

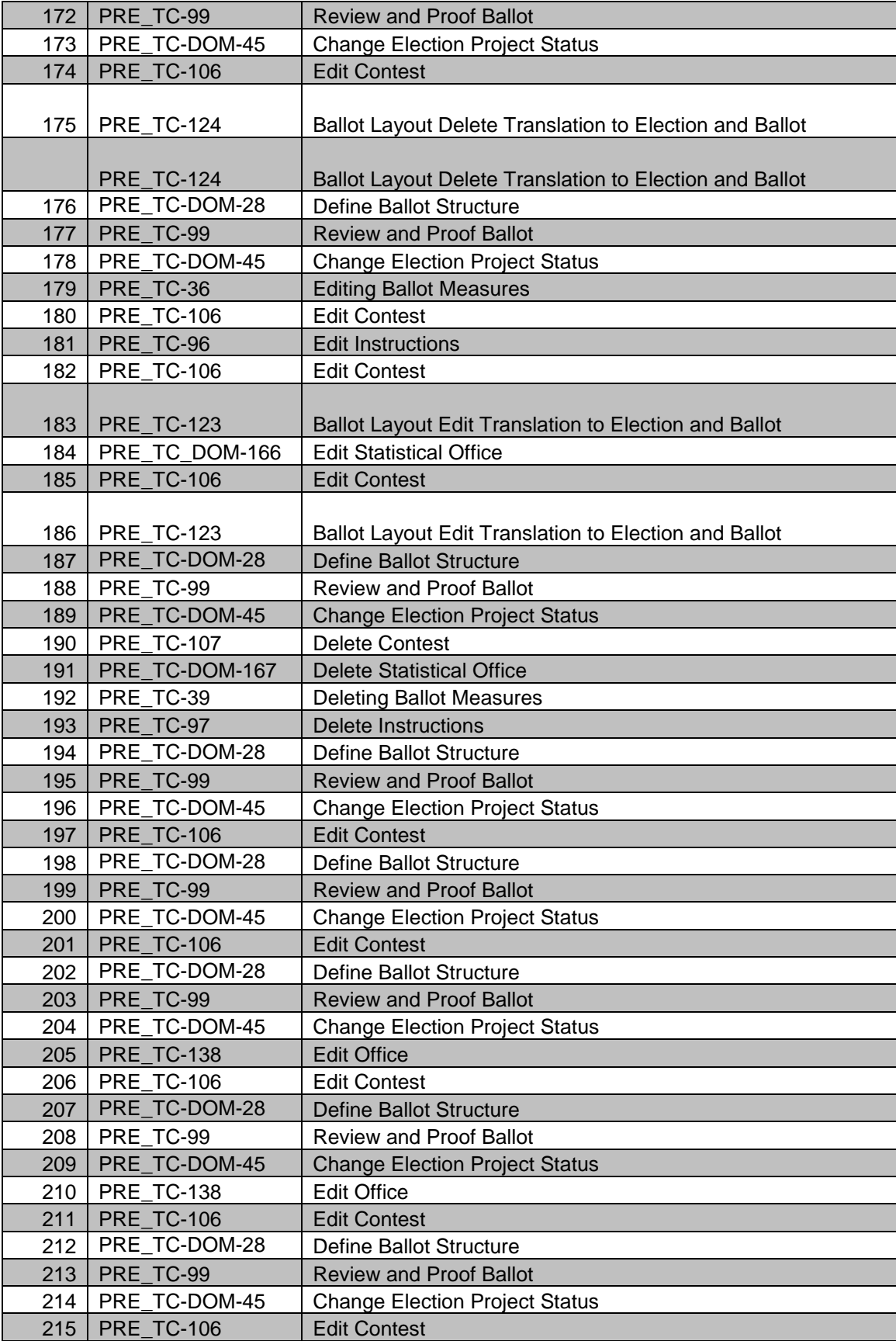

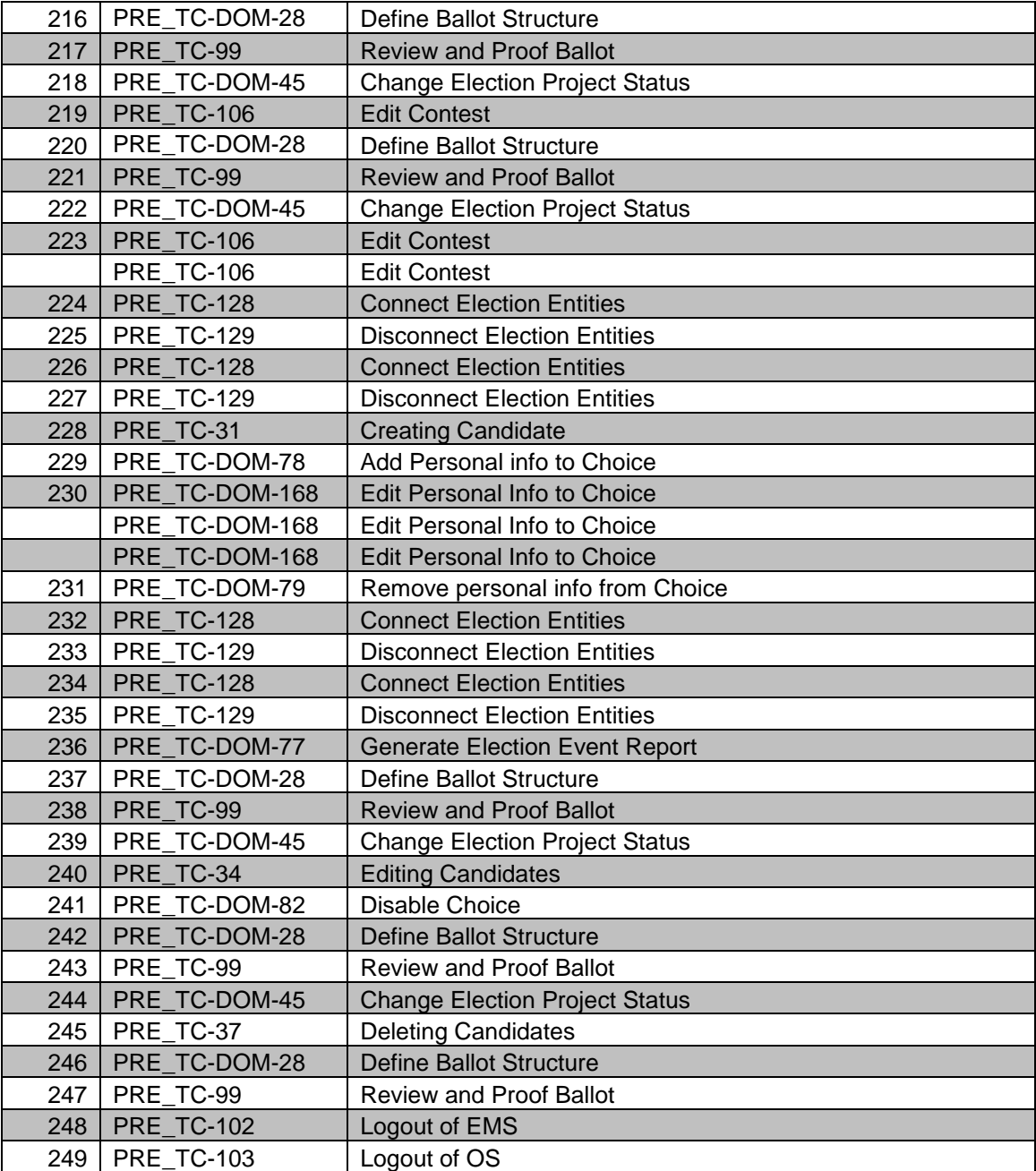

Testing the functionality of Audio Studio Definition File Export, Audio Studio, Import Dynamic Audio Files, and Generation of Audio Import Reports

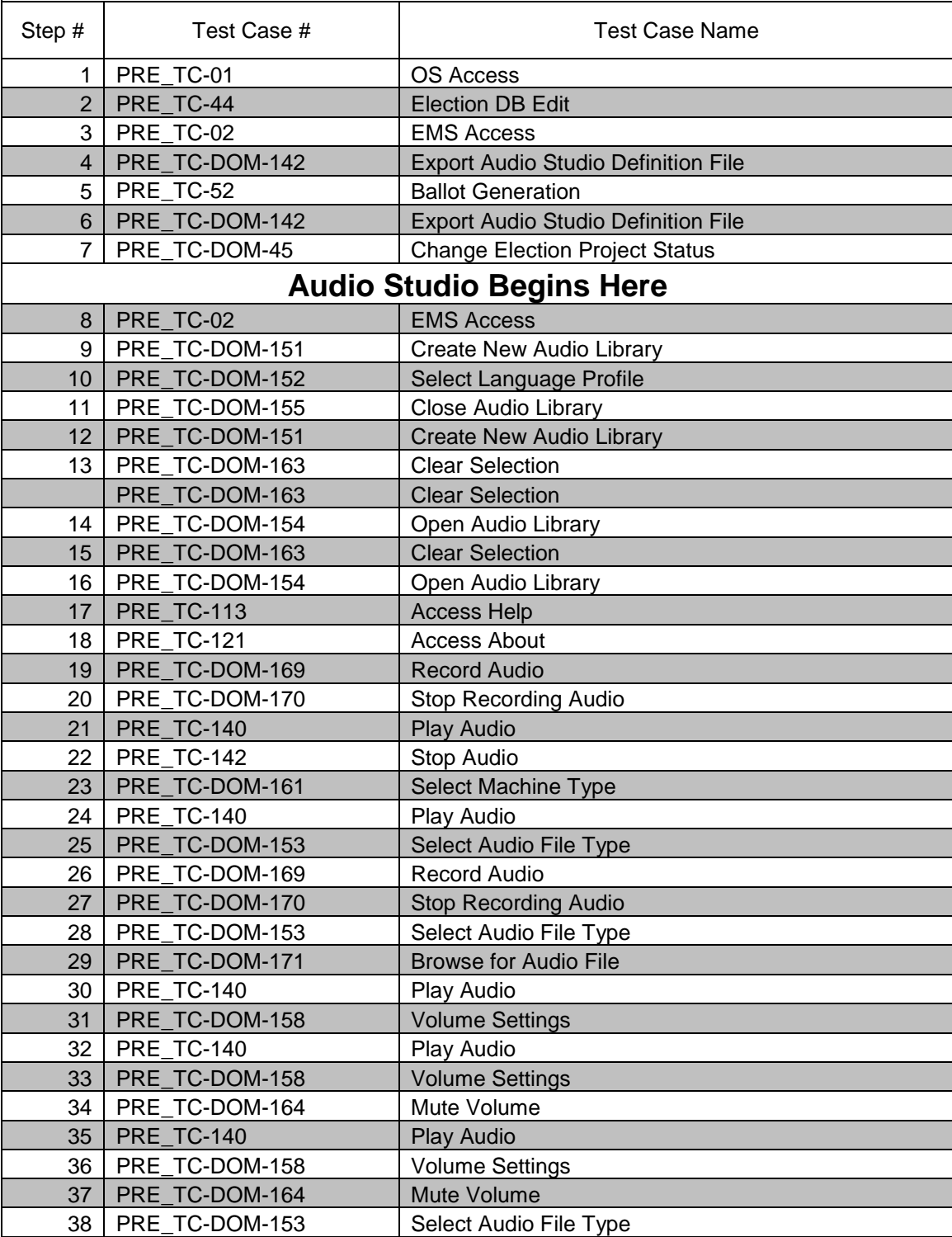

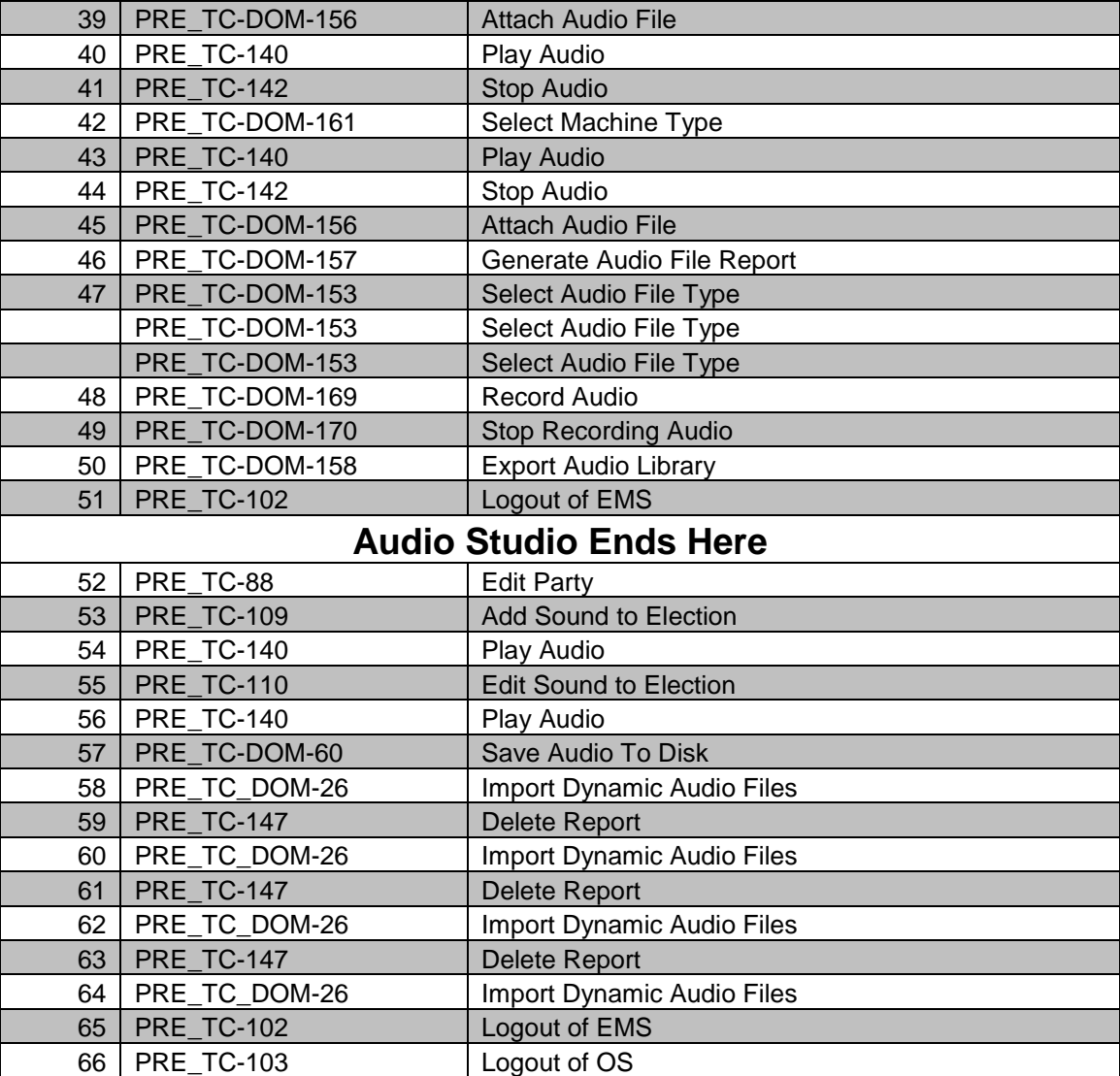

Testing the functionality of Polling Places, Tabulators, Counting Groups, Configurations, and Security Key Settings

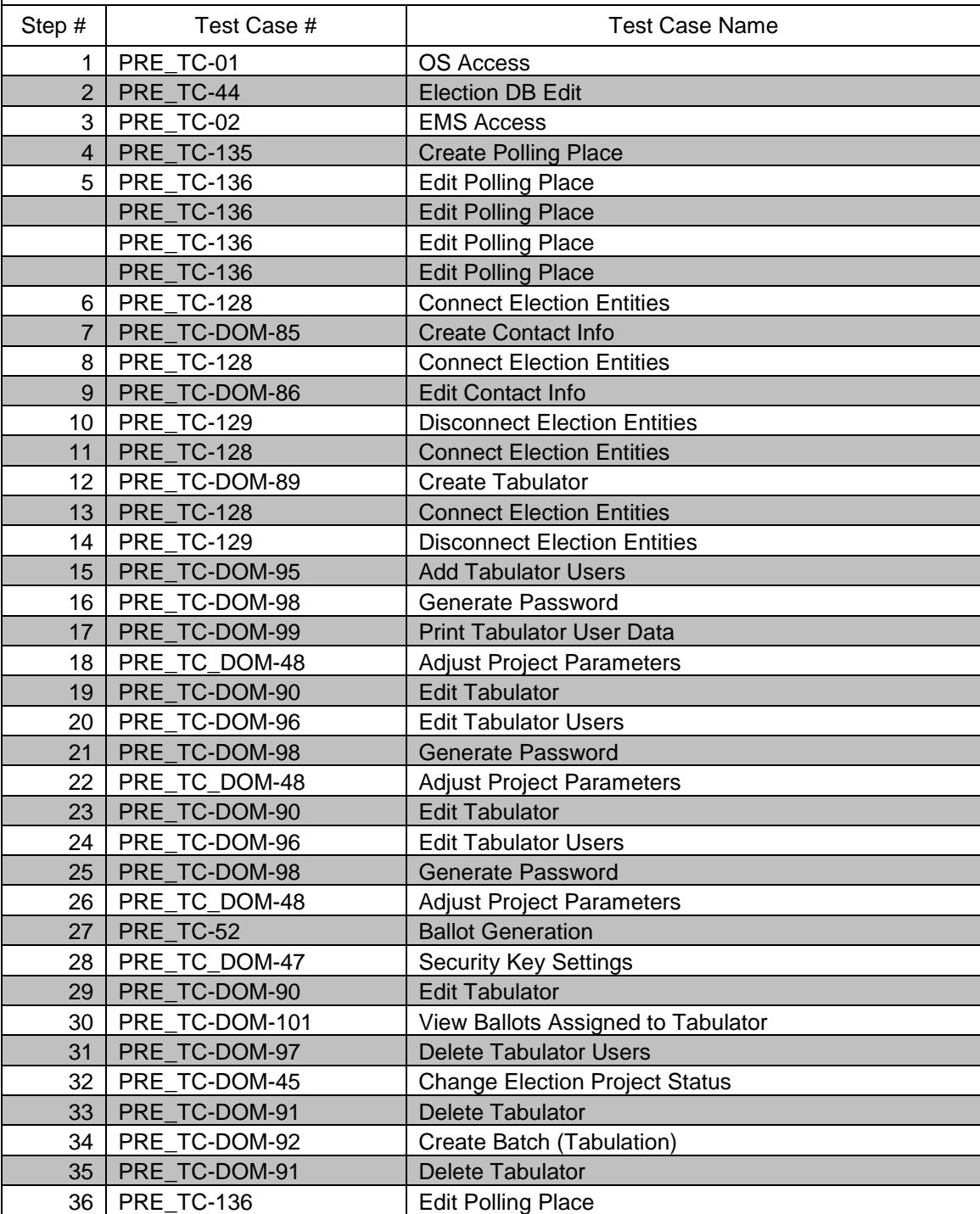

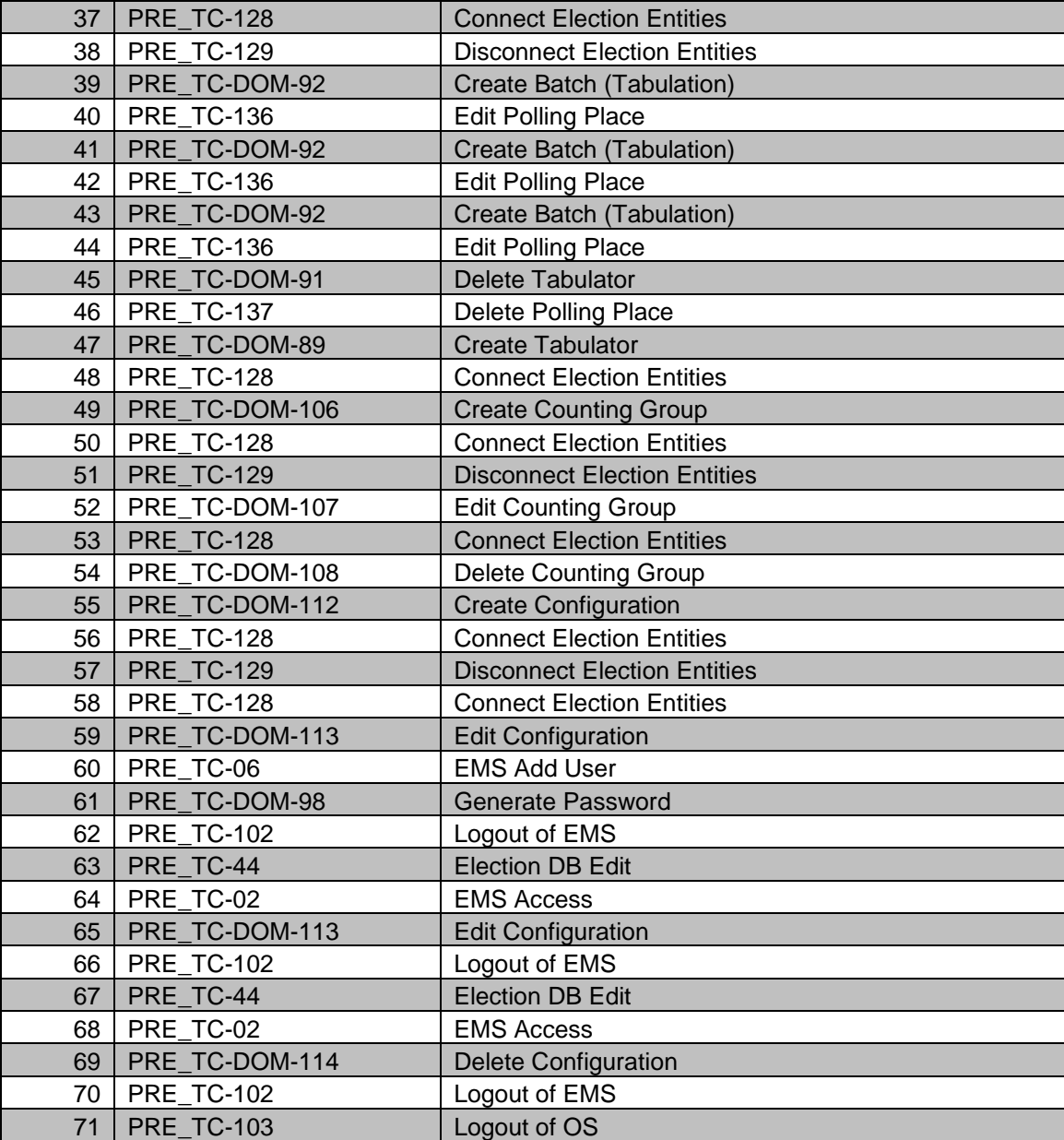